# **scriptconfig Documentation**

*Release 0.7.10*

**Kitware Inc. Jon Crall**

**Jul 09, 2023**

# **PACKAGE LAYOUT**

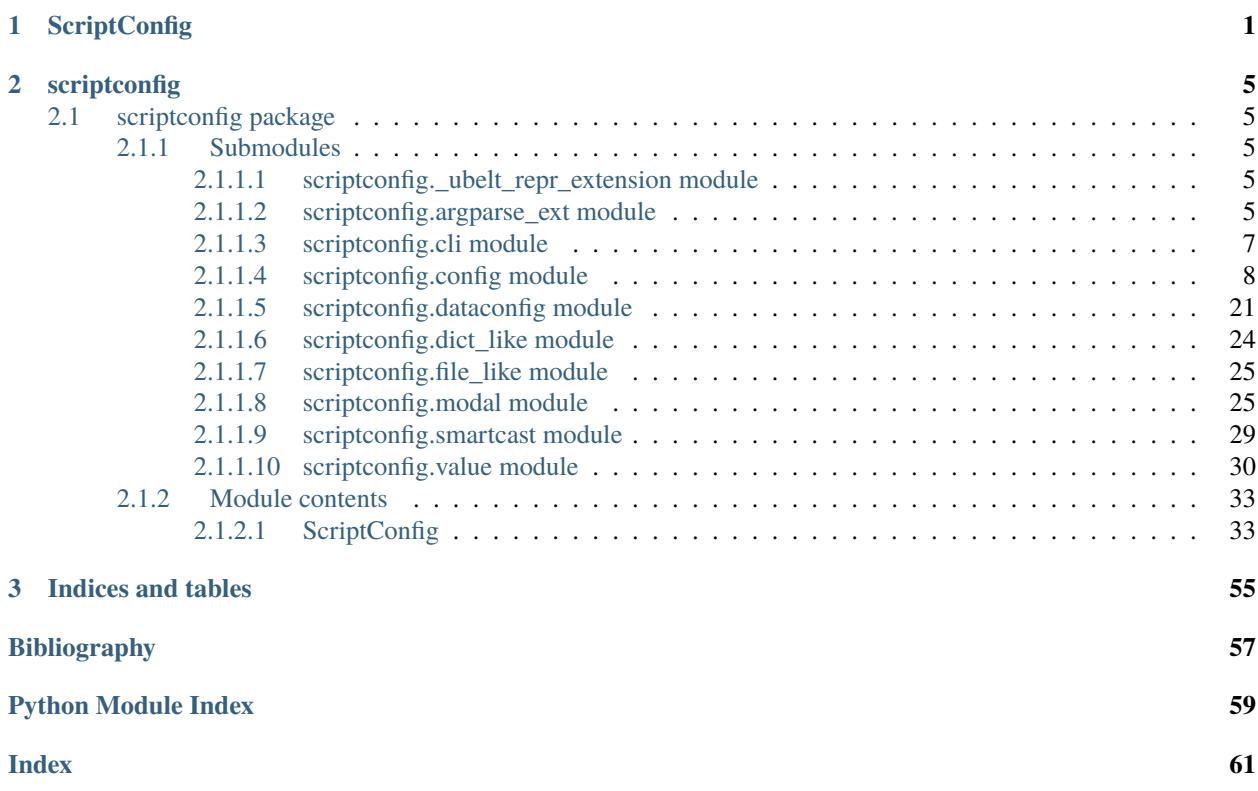

#### **CHAPTER**

### **ONE**

# **SCRIPTCONFIG**

<span id="page-4-1"></span><span id="page-4-0"></span>The goal of scriptconfig is to make it easy to be able to define a CLI by **simply defining a dictionary**. Thie enables you to write simple configs and update from CLI, kwargs, and/or json.

The pattern is simple:

- 1. Create a class that inherits from [scriptconfig.Config](#page-38-0)
- 2. Create a class variable dictionary named default
- 3. The keys are the names of your arguments, and the values are the defaults.
- 4. Create an instance of your config object. If you pass cmdline=True as an argument, it will autopopulate itself from the command line.

Here is an example for a simple calculator program:

```
import scriptconfig as scfg
class MyConfig(scfg.Config):
    'The docstring becomes the CLI description!'
   default = {'num1': 0,
        'num2': 1,
        'outfile': './result.txt',
   }
def main():
   config = MyConfig(cmdline=True)result = config['num1'] + config['num2']with open(config['outfile'], 'w') as file:
        file.write(str(result))
if __name__ == '__main__':main()
```
If the above is written to a file *calc.py*, it can be be called like this.

```
python calc.py --num1=3 --num2=4 --outfile=/dev/stdout
```
It is possible to gain finer control over the CLI by specifying the values in default as a [scriptconfig.Value](#page-51-0), where you can specify a help message, the expected variable type, if it is a positional variable, alias parameters for the

command line, and more.

The important thing that gives scriptconfig an edge over things like [argparse](https://docs.python.org/3/library/argparse.html#module-argparse) is that it is trivial to disable the cmdline flag and pass explicit arguments into your function as a dictionary. Thus you can write you scripts in such a way that they are callable from Python or from a CLI via with an API that corresponds 1-to-1!

A more complex example version of the above code might look like this

```
import scriptconfig as scfg
class MyConfig(scfg.Config):
    '''The docstring becomes the CLI description!
    '''default = \{'num1': scfg.Value(0, type=float, help='first number to add', position=1),
        'num2': scfg.Value(1, type=float, help='second number to add', position=2),
        'outfile': scfg.Value('./result.txt', help='where to store the result',.
˓→position=3),
    }
def main(cmdline=1, **kwargs):
    Example:
        >>> # This is much easier to test than argparse code
        \Rightarrow kwargs = {'num1': 42, 'num2': 23, 'outfile': 'foo.out'}
        \gg cmdline = \theta>>> main(cmdline=cmdline, **kwargs)
        >>> with open('foo.out') as file:
        >>> assert file.read() == '65'
    '''config = MyConfig(cmdline=True, data=kwargs)result = config['num1'] + config['num2']with open(config['outfile'], 'w') as file:
        file.write(str(result))
if {\_}name{\_} == ' {\_}main{\_}':main()
```
This code can be called with positional arguments:

python calc.py 33 44 /dev/stdout

The help text for this program (via python calc.py --help) looks like this:

```
usage: MyConfig [-h] [--num1 NUM1] [--num2 NUM2] [--outfile OUTFILE] [--config CONFIG] [-
˓→-dump DUMP] [--dumps] num1 num2 outfile
The docstring becomes the CLI description!
positional arguments:
 num1 first number to add
```

```
num2 second number to add
 outfile where to store the result
optional arguments:
 -h, --help show this help message and exit
 --num1 NUM1 first number to add (default: 0)
 --num2 NUM2 second number to add (default: 1)
 --outfile OUTFILE where to store the result (default: ./result.txt)
 --config CONFIG special scriptconfig option that accepts the path to a on-disk<sub>u</sub>
˓→configuration file, and loads that into this 'MyConfig' object. (default: None)
 --dump DUMP If specified, dump this config to disk. (default: None)
 --dumps If specified, dump this config stdout (default: False)
```
Note that keyword arguments are always available, even if the argument is marked as positional. This is because a scriptconfig object always reduces to key/value pairs — i.e. a dictionary.

See the [scriptconfig.config](#page-11-0) module docs for details and examples on getting started as well as getting\_started docs

#### **CHAPTER**

**TWO**

### **SCRIPTCONFIG**

### <span id="page-8-5"></span><span id="page-8-1"></span><span id="page-8-0"></span>**2.1 scriptconfig package**

#### <span id="page-8-2"></span>**2.1.1 Submodules**

#### <span id="page-8-3"></span>2.1.1.1 scriptconfig. ubelt repr extension module

scriptconfig.\_ubelt\_repr\_extension.\_register\_ubelt\_repr\_extensions()

#### <span id="page-8-4"></span>**2.1.1.2 scriptconfig.argparse\_ext module**

#### Argparse Extensions

class scriptconfig.argparse\_ext.BooleanFlagOrKeyValAction(*option\_strings*, *dest*, *default=None*, *required=False*, *help=None*)

Bases: \_StoreAction

An action that allows you to specify a boolean via a flag as per usual or a key/value pair.

This helps allow for a flexible specification of boolean values:

 $-flag$   $\rightarrow$  {'flag': True}

 $-\text{flag} = 1$  > {'flag': True}  $-\text{flag True}$  > {'flag': True}  $-\text{flag True}$  True > {'flag': True}  $-\text{flag False}$  > {'flag': False}  $-flag 0$  > {'flag': False}  $-no$ -flag > {'flag': False}  $-no$ -flag=0 > {'flag': True}  $-no$ -flag=1 > {'flag': False}

#### **Example**

```
>>> from scriptconfig.argparse_ext import * # NOQA
>>> import argparse
>>> parser = argparse.ArgumentParser()
>>> parser.add_argument('--flag', action=BooleanFlagOrKeyValAction)
>>> print(parser.format_usage())
>>> print(parser.format_help())
>>> import shlex
>>> # Map the CLI arg string to what value we would expect to get
>>> variants = {
>>> # Case1: you either specify the flag, or you don't
>>> '': None,
```

```
>>> '--flag': True,
>>> '--no-flag': False,
>>> # Case1: You specify the flag as a key/value pair
\rightarrow \rightarrow -flag=0': False,
>>> ' --flag=1': True,
>>> '--flag True': True,
>>> '--flag False': False,
>>> # Case1: You specify the negated flag as a key/value pair
>>> # (you probably shouldn't do this)
\gg '--no-flag 0': True,
>>> '--no-flag 1': False,
>>> '--no-flag=True': False,
>>> '--no-flag=False': True,
>>> }
>>> for args, want in variants.items():
>>> args = shlex.split(args)
>>> ns = parser.parse_known_args(args=args)[0].__dict__
>>> print(f'args = {args} \rightarrow {ns}'')>>> assert ns['flag'] == want
```
#### **Example**

```
>>> # Does this play nice with other complex cases?
>>> from scriptconfig.argparse_ext import * # NOQA
>>> import argparse
>>> parser = argparse.ArgumentParser()
>>> parser.add_argument('--flag', action=BooleanFlagOrKeyValAction)
>>> print(parser.format_usage())
>>> print(parser.format_help())
>>> import shlex
>>> # Map the CLI arg string to what value we would expect to get
\gg variants = {
>>> # Case1: you either specify the flag, or you don't
>>> '': None,
>>> '--flag': True,
>>> '--no-flag': False,
>>> # Case1: You specify the flag as a key/value pair
\rightarrow >> ' --flag=0': False,
>>> ' --flag=1': True,
>>> '--flag True': True,
>>> '--flag False': False,
>>> # Case1: You specify the negated flag as a key/value pair
>>> # (you probably shouldn't do this)
\gg '--no-flag 0' True,
>>> '--no-flag 1' False,
>>> '--no-flag=True': False,
>>> '--no-flag=False': True,
>>> }
>>> for args, want in variants.items():
>>> args = shlex.split(args)
```

```
>>> ns = parser.parse_known_args(args=args)[0].__dict__
>>> print(f'args = {args} \rightarrow {ns}'')>>> assert ns['flag'] == want
```
format\_usage()

#### \_mark\_parsed\_argument(*parser*)

class scriptconfig.argparse\_ext.RawDescriptionDefaultsHelpFormatter(*prog*, *indent\_increment=2*, *max\_help\_position=24*, *width=None*)

Bases: [RawDescriptionHelpFormatter](https://docs.python.org/3/library/argparse.html#argparse.RawDescriptionHelpFormatter), [ArgumentDefaultsHelpFormatter](https://docs.python.org/3/library/argparse.html#argparse.ArgumentDefaultsHelpFormatter)

#### group\_name\_formatter

alias of [str](https://docs.python.org/3/library/stdtypes.html#str)

\_concise\_option\_strings(*action*)

\_format\_action\_invocation(*action*)

Custom mixin to reduce clutter from accepting fuzzy hyphens

#### \_rich\_format\_action\_invocation(*action*)

Mirrors \_format\_action\_invocation but for rich-argparse

```
class scriptconfig.argparse_ext.CompatArgumentParser(*args, **kwargs)
```
Bases: [ArgumentParser](https://docs.python.org/3/library/argparse.html#argparse.ArgumentParser)

For Python 3.6-3.8 compatibility where the exit\_on\_error flag does not exist.

parse\_known\_args(*args=None*, *namespace=None*)

```
_parse_optional(arg_string)
```
Allow " " or "-" on the CLI.

<https://stackoverflow.com/questions/53527387/make-argparse-treat-dashes-and-underscore-identically>

\_get\_option\_tuples(*option\_string*)

#### <span id="page-10-0"></span>**2.1.1.3 scriptconfig.cli module**

```
scriptconfig.cli.quick_cli(default, name=None)
```
Quickly create a CLI

New in 0.5.2

#### **Example**

```
>>> # SCRIPT
>>> import scriptconfig as scfg
\gg default = {
>>> 'fpath': scfg.Path(None),
>>> 'modnames': scfg.Value([]),
>>> }
>>> config = scfg.quick_cli(default)
>>> print('config = \{!r\}'.format(config))
```
#### <span id="page-11-1"></span><span id="page-11-0"></span>**2.1.1.4 scriptconfig.config module**

Write simple configs and update from CLI, kwargs, and/or json.

The scriptconfig provides a simple way to make configurable scripts using a combination of config files, command line arguments, and simple Python keyword arguments. A script config object is defined by creating a subclass of Config with a default dict class attribute. An instance of a custom Config object will behave similar a dictionary, but with a few conveniences.

**Note:**

• This class implements the old-style legacy Config class, new applications should favor using DataConfig instead, which has simpler boilerplate.

To get started lets consider some example usage:

#### **Example**

```
>>> import scriptconfig as scfg
>>> # In its simplest incarnation, the config class specifies default values.
>>> # For each configuration parameter.
>>> class ExampleConfig(scfg.Config):
>>> \angle __default__ = {
\gg 'num': 1
>>> 'mode': 'bar',
>>> 'ignore': ['baz', 'biz'],
>>> }
>>> # Creating an instance, starts using the defaults
>>> config = ExampleConfig()
>>> # Typically you will want to update default from a dict or file. By
>>> # specifying cmdline=True you denote that it is ok for the contents of
>>> # `sys.argv` to override config values. Here we pass a dict to `load`.
>>> kwargs = {'num': 2}
>>> config.load(kwargs, cmdline=False)
>>> assert config['num'] == 2
>>> # The `load` method can also be passed a json/yaml file/path.
>>> import tempfile
>>> config_fpath = tempfile.mktemp()
>>> open(config_fpath, 'w').write('{"num": 3}')
>>> config.load(config_fpath, cmdline=False)
>>> assert config['num'] == 3
>>> # It is possible to load only from CLI by setting cmdline=True
>>> # or by setting it to a custom sys.argv
>>> config.load(cmdline=['--num=4', '--mode' ,'fiz'])
>>> assert config['num'] == 4
>>> assert config['mode'] == 'fiz'
>>> # You can also just use the command line string itself
>>> config.load(cmdline='--num=4 --mode fiz')
>>> assert config['num'] == 4
>>> assert config['mode'] == 'fiz'
>>> # Note that using `config.load(cmdline=True)` will just use the
>>> # contents of sys.argv
```
#### <span id="page-12-1"></span>**Todo:**

- [ ] Handle Nested Configs?
- [ ] Integrate with Hyrda
- [x] Dataclass support See DataConfig

#### <span id="page-12-0"></span>class scriptconfig.config.Config(*data=None*, *default=None*, *cmdline=False*)

Bases: [NiceRepr](https://ubelt.readthedocs.io/en/latest/ubelt.util_mixins.html#ubelt.util_mixins.NiceRepr), [DictLike](#page-27-1)

Base class for custom configuration objects

A configuration that can be specified by commandline args, a yaml config file, and / or a in-code dictionary. To use, define a class variable named \_\_default\_\_ and passing it to a dict of default values. You can also use special Value classes to denote types. You can also define a method \_\_post\_init\_\_, to postprocess the arguments after this class receives them.

Basic usage is as follows.

Create a class that inherits from this class.

Assign the "\_\_default\_\_" class-level variable as a dictionary of options

The keys of this dictionary must be command line friendly strings.

The values of the "defaults dictionary" can be literal values or instances of the scriptconfig. Value class, which allows for specification of default values, type information, help strings, and aliases.

You may also implement  $\text{__post\_init}\text{__}$  (function with that takes no args and has no return) to postprocess your results after initialization.

When creating an instance of the class the defaults variable is used to make a dictionary-like object. You can override defaults by specifying the data keyword argument to either a file path or another dictionary. You can also specify cmdline=True to allow the contents of sys.argv to influence the values of the new object.

An instance of the config class behaves like a dictionary, except that you cannot set keys that do not already exist (as specified in the defaults dict).

Key Methods:

- dump dump a json representation to a file
- dumps dump a json representation to a string
- argparse create an [argparse.ArgumentParser](https://docs.python.org/3/library/argparse.html#argparse.ArgumentParser) object that is defined by the defaults of this config.
- load rewrite the values based on a filepath, dictionary, or command line contents.

#### **Variables**

- **\_data** this protected variable holds the raw state of the config object and is accessed by the dict-like
- **\_default** this protected variable maintains the default values for this config.
- epilog  $(str)$  $(str)$  $(str)$  A class attribute that if specified will add an epilog section to the help text.

```
>>> # Inherit from `Config` and assign `_default__
>>> import scriptconfig as scfg
>>> class MyConfig(scfg.Config):
>>> \_default__ = { }>>> 'option1': scfg.Value((1, 2, 3), tuple),
>>> 'option2': 'bar',
>>> 'option3': None,
>>> }
>>> # You can now make instances of this class
\gg config1 = MyConfig()
>>> config2 = MyConfig(default=dict(option1='baz'))
```
#### **Parameters**

- **data** (*object*) filepath, dict, or None
- **default** (*dict | None*) overrides the class defaults
- **cmdline** (*bool | List[str] | str | dict*) If False, then no command line information is used. If True, then sys.argv is parsed and used. If a list of strings that used instead of sys.argv. If a string, then that is parsed using shlex and used instead

of sys.argv.

If a dictionary grants fine grained controls over the args passed to  $Config\_read\_argv()$ . Can contain:

- **–** strict (bool): defaults to False
- **–** argv (List[str]): defaults to None
- **–** special\_options (bool): defaults to True
- **–** autocomplete (bool): defaults to False
- Defaults to False.

**Note:** Avoid setting cmdline parameter here. Instead prefer to use the cli classmethod to create a command line aware config instance..

classmethod cli(*data=None*, *default=None*, *argv=None*, *strict=True*, *cmdline=True*, *autocomplete='auto'*)

Create a commandline aware config instance.

Calls the original "load" way of creating non-dataclass config objects. This may be refactored in the future.

#### **Parameters**

- **data** (*dict | str | None*) Values to update the configuration with. This can be a regular dictionary or a path to a yaml / json file.
- **default** (*dict | None*) Values to update the defaults with (not the actual configuration). Note: anything passed to default will be deep copied and can be updated by argv or data if it is specified. Generally prefer to pass directly to data instead.
- **cmdline** (*bool*) Defaults to True, which creates and uses an argparse object to interact with the command line. If set to False, then the argument parser is bypassed (useful for invoking a CLI programatically with kwargs and ignoring sys.argv).
- <span id="page-14-0"></span>• **argv** (*List[str]*) – if specified, ignore sys.argv and parse this instead.
- **strict** (*bool*) if True use parse\_args otherwise use parse\_known\_args. Defaults to True.
- **autocomplete** (*bool | str*) if True try to enable argcomplete.

#### classmethod demo()

Create an example config class for test cases

#### **CommandLine**

```
xdoctest -m scriptconfig.config Config.demo
xdoctest -m scriptconfig.config Config.demo --cli --option1 fo
```
#### **Example**

```
>>> from scriptconfig.config import *
\gg self = Config.demo()
>>> print('self = \{}'.format(self))
self = <math>\langle DemonConfig({..., 'option1': ...}, ...), ... \rangle</math>>>> self.argparse().print_help()
>>> # xdoc: +REQUIRES(--cli)
>>> self.load(cmdline=True)
>>> print(ub.urepr(self, nl=1))
```
#### getitem(*key*)

Dictionary-like method to get the value of a key.

#### **Parameters**

**key** (*str*) – the key

#### **Returns**

the associated value

#### **Return type**

Any

#### setitem(*key*, *value*)

Dictionary-like method to set the value of a key.

#### **Parameters**

• **key**  $(str)$  – the key

• **value** (*Any*) – the new value

#### delitem(*key*)

#### keys()

Dictionary-like keys method

**Yields**

*str*

#### <span id="page-15-0"></span>update\_defaults(*default*)

Update the instance-level default values

#### **Parameters**

**default** (*dict*) – new defaults

load(*data=None*, *cmdline=False*, *mode=None*, *default=None*, *strict=False*, *autocomplete=False*)

Updates the configuration from a given data source.

Any option can be overwritten via the command line if cmdline is truthy.

#### **Parameters**

- **data** (*PathLike | dict*) Either a path to a yaml / json file or a config dict
- **cmdline** (*bool | List[str] | str | dict*) If False, then no command line information is used. If True, then sys.argv is parsed and used. If a list of strings that used instead of sys.argv. If a string, then that is parsed using shlex and used instead

of sys.argv.

If a dictionary grants fine grained controls over the args passed to  $Config$ .  $_{\text{read\_argv}}()$ . Can contain:

- **–** strict (bool): defaults to False
- **–** argv (List[str]): defaults to None
- **–** special\_options (bool): defaults to True
- **–** autocomplete (bool): defaults to False

Defaults to False.

- **mode** (*str | None*) Either json or yaml.
- **cmdline** (*bool* | *List[str]* | *str*) If False, then no command line information is used. If True, then sys.argv is parsed and used. If a list of strings that used instead of sys.argv. If a string, then that is parsed using shlex and used instead of sys.argv. Defaults to False.
- **default** (*dict | None*) updated defaults. Note: anything passed to default will be deep copied and can be updated by argv or data if it is specified. Generally prefer to pass directly to data instead.
- **strict** (*bool*) if True an error will be raised if the command line contains unknown arguments.
- **autocomplete** (*bool*) if True, attempts to use the autocomplete package if it is available if reading from sys.argv. Defaults to False.

**Note:** if cmdline=True, this will create an argument parser.

```
>>> # Test load works correctly in cmdline True and False mode
>>> import scriptconfig as scfg
>>> class MyConfig(scfg.Config):
>>> \_default__ = {>>> 'src': scfg.Value(None, help=('some help msg')),
>>> }
>>> data = {'src': 'hi'}
\gg> self = MyConfig(data=data, cmdline=False)
>>> assert self['src'] == 'hi'
>>> self = MyConfig(default=data, cmdline=True)
>>> assert self['src'] == 'hi'
>>> # In 0.5.8 and previous src fails to populate!
>>> # This is because cmdline=True overwrites data with defaults
\gg self = MyConfig(data=data, cmdline=True)
>>> assert self['src'] == 'hi', f'Got: {self}'
```
#### **Example**

```
>>> # Test load works correctly in strict mode
>>> import scriptconfig as scfg
>>> class MyConfig(scfg.Config):
>>> \_default__ = {>>> 'src': scfg.Value(None, help=('some help msg')),
>>> }
>>> data = {'src': 'hi'}
>>> cmdlinekw = {
>>> 'strict': True,
>>> 'argv': '--src=hello',
>>> }
\gg> self = MyConfig(data=data, cmdline=cmdlinekw)
\gg> cmdlinekw = {
>>> 'strict': True,
>>> 'special_options': False,
>>> 'argv': '--src=hello --extra=arg',
>>> }
>>> import pytest
>>> with pytest.raises(SystemExit):
>>> self = MyConfig(data=data, cmdline=cmdlinekw)
```
#### **Example**

```
>>> # Test load works correctly with required
>>> import scriptconfig as scfg
>>> class MyConfig(scfg.Config):
>>> \_\_\_\_\_\_\_\_\_\_\_\_\_\_\_ = \{>>> 'src': scfq.Value(None, help=('some help msq'), required=True),
>>> }
>>> cmdlinekw = {
```

```
>>> 'strict': True,
>>> 'special_options': False,
>>> 'argv': '',
>>> }
>>> import pytest
>>> with pytest.raises(Exception):
... self = MyConfig(cmdline=cmdlinekw)
```
#### **Example**

```
>>> # Test load works correctly with alias
>>> import scriptconfig as scfg
>>> class MyConfig(scfg.Config):
>>> \_\_\_\_\_\_\_\_\_\_\_\_\_\_\_ = \{>>> 'opt1': scfg.Value(None),
>>> 'opt2': scfg.Value(None, alias=['arg2']),
>>> }
>>> config1 = MyConfig(data={'opt2': 'foo'})
>>> assert config1['opt2'] == 'foo'
>>> config2 = MyConfig(data={'arg2': 'bar'})
>>> assert config2['opt2'] == 'bar'
>>> assert 'arg2' not in config2
```
\_normalize\_alias\_key(*key*)

normalizes a single aliased key

#### \_normalize\_alias\_dict(*data*)

#### **Parameters**

**data** (*dict*) – dictionary with keys that could be aliases

#### **Returns**

keys are normalized to be primary keys.

#### **Return type**

[dict](https://docs.python.org/3/library/stdtypes.html#dict)

#### \_build\_alias\_map()

<span id="page-17-0"></span>\_read\_argv(*argv=None*, *special\_options=True*, *strict=False*, *autocomplete=False*)

#### **Example**

```
>>> import scriptconfig as scfg
>>> class MyConfig(scfg.Config):
>>> description = 'my CLI description'
>>> __default__ = {
>>> 'src': scfg.Value(['foo'], position=1, nargs='+'),
>>> 'dry': scfg.Value(False),
>>> 'approx': scfg.Value(False, isflag=True, alias=['a1', 'a2']),
>>> }
```

```
\gg self = MyConfig()
>>> # xdoctest: +REQUIRES(PY3)
>>> # Python2 argparse does a hard sys.exit instead of raise
>>> import sys
\gg if sys.version_info[0:2] < (3, 6):
>>> # also skip on 3.5 because of dict ordering
>>> import pytest
>>> pytest.skip()
>>> self._read_argv(argv='')
>>> print('self = \{}'.format(self))
>>> self = MyConfig()
>>> self._read_argv(argv='--src [,]')
>>> print('self = \{}'.format(self))
\gg self = MyConfig()
\gg self. _read_argv(argv='--src [,] --a1')
>>> print('self = \{}'.format(self))
self = <MyConfig({'src': ['foo'], 'dry': False, 'approx': False})>
self = <MyConfig({'src': [], 'dry': False, 'approx': False})>
self = <MyConfig({'src': [], 'dry': False, 'approx': True})>
```

```
\gg self = MyConfig()
>>> self._read_argv(argv='p1 p2 p3')
>>> print('self = \{}'.format(self))
\gg self = MyConfig()
\gg self. _read_argv(argv='--src=p4,p5,p6!')
>>> print('self = \{}'.format(self))
>>> self = MyConfig()
\gg self. _read_argv(argv='p1 p2 p3 --src=p4,p5,p6!')
\gg print('self = {}'.format(self))
self = \langle MyConfig({'src': ['p1', 'p2', 'p3'], 'dry': False, 'approx': False} \rangleself = <MyConfig({'src': ['p4', 'p5', 'p6!'], 'dry': False, 'approx': False})>
self = <MyConfig({'src': ['p4', 'p5', 'p6!'], 'dry': False, 'approx': False})>
```

```
\gg self = MyConfig()
>>> self._read_argv(argv='p1')
>>> print('self = \{}'.format(self))
\gg self = MyConfig()
>>> self._read_argv(argv='--src=p4')
\gg print('self = {}'.format(self))
>>> self = MyConfig()
>>> self._read_argv(argv='p1 --src=p4')
>>> print('self = \{}'.format(self))
self = <MyConfig({'src': ['p1'], 'dry': False, 'approx': False})>
self = <MyConfig({'src': ['p4'], 'dry': False, 'approx': False})>
self = <MyConfig({'src': ['p4'], 'dry': False, 'approx': False})>
```

```
>>> special_options = False
>>> parser = self.argparse(special_options=special_options)
>>> parser.print_help()
\gg \times = parser.parse_known_args()
```
dump(*stream=None*, *mode=None*)

<span id="page-19-0"></span>Write configuration file to a file or stream

#### **Parameters**

• **stream** (*FileLike | None*) – the stream to write to

• **mode** (*str | None*) – can be 'yaml' or 'json' (defaults to 'yaml')

#### dumps(*mode=None*)

Write the configuration to a text object and return it

#### **Parameters**

**mode** (*str | None*) – can be 'yaml' or 'json' (defaults to 'yaml')

#### **Returns**

str - the configuration as a string

#### property \_description

property \_epilog

#### property \_prog

#### \_parserkw()

Generate the kwargs for making a new argparse.ArgumentParser

#### port\_to\_dataconf()

Helper that will write the code to express this config as a DataConfig.

#### **CommandLine**

xdoctest -m scriptconfig.config Config.port\_to\_dataconf

#### **Example**

```
>>> import scriptconfig as scfg
>>> self = scfg.Config.demo()
>>> print(self.port_to_dataconf())
```
classmethod \_write\_code(*entries*, *name='MyConfig'*, *style='dataconf'*, *description=None*)

classmethod port\_click(*click\_main*, *name='MyConfig'*, *style='dataconf'*)

#### **Example**

@click.command() @click.option('–dataset', required=True, type=click.Path(exists=True), help='input dataset') @click.option('–deployed', required=True, type=click.Path(exists=True), help='weights file') def click\_main(dataset, deployed):

. . .

classmethod port\_argparse(*parser*, *name='MyConfig'*, *style='dataconf'*)

Generate the corresponding scriptconfig code from an existing argparse instance.

#### **Parameters**

• **parser** (*argparse.ArgumentParser*) – existing argparse parser we want to port

- **name** (*str*) the name of the config class
- **style** (*str*) either 'orig' or 'dataconf'

#### **Returns**

code to create a scriptconfig object that should work similarly to the existing argparse object.

**Return type**

[str](https://docs.python.org/3/library/stdtypes.html#str)

**Note:** The correctness of this function is not guarenteed. This only works perfectly in simple cases, but in complex cases it may not produce 1-to-1 results, however it will provide a useful starting point.

#### **Todo:**

- [X] Handle "store\_true".
- [ ] Argument groups.
- [ ] Handle mutually exclusive groups

#### **Example**

```
>>> import scriptconfig as scfg
>>> import argparse
>>> parser = argparse.ArgumentParser(description='my argparse')
>>> parser.add_argument('pos_arg1')
>>> parser.add_argument('pos_arg2', nargs='*')
>>> parser.add_argument('-t', '--true_dataset', '--test_dataset', help='path to.
˓→the groundtruth dataset', required=True)
>>> parser.add_argument('-p', '--pred_dataset', help='path to the predicted.
˓→dataset', required=True)
>>> parser.add_argument('--eval_dpath', help='path to dump results')
>>> parser.add_argument('--draw_curves', default='auto', help='flag to draw<sub>u</sub>
˓→curves or not')
>>> parser.add_argument('--score_space', default='video', help='can score in.
\rightarrowimage or video space')
>>> parser.add_argument('--workers', default='auto', help='number of parallel.
˓→scoring workers')
>>> parser.add_argument('--draw_workers', default='auto', help='number of_
˓→parallel drawing workers')
>>> group1 = parser.add_argument_group('mygroup1')
>>> group1.add_argument('--group1_opt1', action='store_true')
>>> group1.add_argument('--group1_opt2')
>>> group2 = parser.add_argument_group()
>>> group2.add_argument('--group2_opt1', action='store_true')
>>> group2.add_argument('--group2_opt2')
>>> mutex_group3 = parser.add_mutually_exclusive_group()
>>> mutex_group3.add_argument('--mgroup3_opt1')
>>> mutex_group3.add_argument('--mgroup3_opt2')
>>> text = scfg.Config.port_argparse(parser, name='PortedConfig', style=
˓→'dataconf')
```

```
>>> print(text)
>>> # Make an instance of the ported class
>>> vals = {}
>>> exec(text, vals)
>>> cls = vals['PortedConfig']
>>> self = cls(**{'true_dataset': 1, 'pred_dataset': 1})
>>> recon = self.argparse()
>>> print('recon._actions = \{}'.format(ub.urepr(recon._actions, nl=1)))
```
#### property namespace

Access a namespace like object for compatibility with argparse

#### to\_omegaconf()

Creates an omegaconfig version of this.

#### **Return type**

omegaconf.OmegaConf

#### **Example**

```
>>> # xdoctest: +REQUIRES(module:omegaconf)
>>> import scriptconfig
>>> self = scriptconfig.Config.demo()
>>> oconf = self.to_omegaconf()
```
#### argparse(*parser=None*, *special\_options=False*)

construct or update an argparse.ArgumentParser CLI parser

#### **Parameters**

- **parser** (*None | argparse.ArgumentParser*) if specified this parser is updated with options from this config.
- **special\_options** (*bool, default=False*) adds special scriptconfig options, namely: –config, –dumps, and –dump.

#### **Returns**

a new or updated argument parser

#### **Return type**

[argparse.ArgumentParser](https://docs.python.org/3/library/argparse.html#argparse.ArgumentParser)

#### **CommandLine**

```
xdoctest -m scriptconfig.config Config.argparse:0
xdoctest -m scriptconfig.config Config.argparse:1
```
#### **Todo:** A good CLI spec for lists might be

# In the case where key ends with and =, assume the list is # given as a comma separated string with optional square brakets at # each end.

–key=[f]

# In the case where key does not end with equals and we know # the value is supposd to be a list, then we consume arguments # until we hit the next one that starts with '–' (which means # that list items cannot start with – but they can contains # commas)

#### FIXME:

• In the case where we have an nargs='+' action, and we specify the option with an *=*, and then we give position args after it there is no way to modify behavior of the action to just look at the data in the string without modifying the ArgumentParser itself. The action object has no control over it. For example *–foo=bar baz biz* will parse as *[baz, biz]* which is really not what we want. We may be able to overload ArgumentParser to fix this.

#### **Example**

```
>>> # You can now make instances of this class
>>> import scriptconfig
>>> self = scriptconfig.Config.demo()
>>> parser = self.argparse()
>>> parser.print_help()
>>> # xdoctest: +REQUIRES(PY3)
>>> # Python2 argparse does a hard sys.exit instead of raise
>>> ns, extra = parser.parse_known_args()
```
#### **Example**

```
>>> # You can now make instances of this class
>>> import scriptconfig as scfg
>>> class MyConfig(scfg.Config):
>>> __description__ = 'my CLI description'
>>> __default__ = {
>>> 'path1': scfg.Value(None, position=1, alias='src'),
>>> 'path2': scfg.Value(None, position=2, alias='dst'),
>>> 'dry': scfg.Value(False, isflag=True),
>>> 'approx': scfg.Value(False, isflag=False, alias=['a1', 'a2']),
>>> }
\gg self = MyConfig()
>>> special_options = True
>>> parser = None
>>> parser = self.argparse(special_options=special_options)
>>> parser.print_help()
>>> self._read_argv(argv=['objection', '42', '--path1=overruled!'])
>>> print('self = \{!r\}'.format(self))
```

```
>>> # Test required option
>>> import scriptconfig as scfg
>>> class MyConfig(scfg.Config):
>>> __description__ = 'my CLI description'
>>> \angle __default__ = {
>>> 'path1': scfg.Value(None, position=1, alias='src'),
>>> 'path2': scfg.Value(None, position=2, alias='dst'),
>>> dry': scfg.Value(False, isflag=True),
>>> 'important': scfg.Value(False, required=True),
>>> 'approx': scfg.Value(False, isflag=False, alias=['a1', 'a2']),
>>> }
\gg self = MyConfig(data={'important': 1})
>>> special_options = True
>>> parser = None
>>> parser = self.argparse(special_options=special_options)
>>> parser.print_help()
>>> self._read_argv(argv=['objection', '42', '--path1=overruled!', '--
\rightarrowimportant=1'])
>>> print('self = \{!r\}'.format(self))
```
#### **Example**

```
>>> # Is it possible to the CLI as a key/val pair or an exist bool flag?
>>> import scriptconfig as scfg
>>> class MyConfig(scfg.Config):
>>> \_default__ = {>>> 'path1': scfg.Value(None, position=1, alias='src'),
>>> 'path2': scfg.Value(None, position=2, alias='dst'),
>>> 'flag': scfg.Value(None, isflag=True),
>>> }
\gg self = MyConfig()
>>> special_options = True
>>> parser = None
>>> parser = self.argparse(special_options=special_options)
>>> parser.print_help()
>>> print(self._read_argv(argv=[], strict=True))
>>> # Test that we can specify the flag as a pure flag
>>> print(self._read_argv(argv=['--flag']))
>>> print(self._read_argv(argv=['--no-flag']))
>>> # Test that we can specify the flag with a key/val pair
>>> print(self._read_argv(argv=['--flag', 'TRUE']))
>>> print(self._read_argv(argv=['--flag=1']))
>>> print(self._read_argv(argv=['--flag=0']))
>>> # Test flag and positional
\gg self = MyConfig()
>>> print(self._read_argv(argv=['--flag', 'TRUE', 'SUFFIX']))
\gg self = MyConfig()
>>> print(self._read_argv(argv=['PREFIX', '--flag', 'TRUE']))
>>> self = MyConfig()
>>> print(self._read_argv(argv=['--path2=PREFIX', '--flag', 'TRUE']))
```

```
>>> # Test groups
>>> import scriptconfig as scfg
>>> class MyConfig(scfg.Config):
>>> __description__ = 'my CLI description'
>>> \_\_default_\_ = \{>>> 'arg1': scfg.Value(None, group='a'),
>>> 'arg2': scfg.Value(None, group='a', alias='a2'),>>> 'arg3': scfg.Value(None, group='b'),
>>> 'arg4': scfg.Value(None, group='b', alias='a4'),
>>> 'arg5': scfg.Value(None, mutex-group='b', isflag=True),>>> 'arg6': scfg.Value(None, mutex_group='b', alias='a6'),
>>> }
\gg self = MyConfig()
>>> parser = self.argparse()
>>> parser.print_help()
>>> print(self.port_argparse(parser))
>>> import pytest
>>> import argparse
>>> with pytest.raises(SystemExit):
>>> self._read_argv(argv=['--arg6', '42', '--arg5', '32'])
>>> # self._read_argv(argv=['--arg6', '42', '--arg5']) # Strange, this does not
˓→cause an mutex error
>>> self._read_argv(argv=['--arg6', '42'])
>>> self._read_argv(argv=['--arg5'])
>>> self._read_argv(argv=[])
```
#### $default = {}$

#### normalize()

overloadable function called after each load

```
scriptconfig.config.define(default={}, name=None)
```
Alternate method for defining a custom Config type

#### <span id="page-24-0"></span>**2.1.1.5 scriptconfig.dataconfig module**

The new way to declare configurations.

Similar to the old-style Config objects, you simply declare a class that inherits from [scriptconfig.DataConfig](#page-50-0) (or is wrapped by scriptconfig.datconf()) and declare the class variables as the config attributes much like you would write a dataclass.

Creating an instance of a DataConfig class works just like a regular dataclass, and nothing special happens. You can create the argument parser by using the :func:DataConfig.cli classmethod, which works similarly to the old-style [scriptconfig.Config](#page-38-0) constructor.

The following is the same top-level example as in [scriptconfig.config](#page-11-0), but using DataConfig instead. It works as a drop-in replacement.

```
>>> import scriptconfig as scfg
>>> # In its simplest incarnation, the config class specifies default values.
>>> # For each configuration parameter.
>>> class ExampleConfig(scfg.DataConfig):
\gg num = 1
\gg mode = 'bar'
>>> ignore = ['baz', 'biz']
>>> # Creating an instance, starts using the defaults
>>> config = ExampleConfig()
>>> # Typically you will want to update default from a dict or file. By
>>> # specifying cmdline=True you denote that it is ok for the contents of
>>> # `sys.argv` to override config values. Here we pass a dict to `load`.
\gg kwargs = {'num': 2}
>>> config.load(kwargs, cmdline=False)
>>> assert config['num'] == 2
>>> # The `load` method can also be passed a json/yaml file/path.
>>> import tempfile
>>> config_fpath = tempfile.mktemp()
>>> open(config_fpath, 'w').write('{"num": 3}')
>>> config.load(config_fpath, cmdline=False)
>>> assert config['num'] == 3
>>> # It is possbile to load only from CLI by setting cmdline=True
>>> # or by setting it to a custom sys.argv
>>> config.load(cmdline=['--num=4', '--mode' ,'fiz'])
>>> assert config['num'] == 4
>>> assert config['mode'] == 'fiz'
>>> # You can also just use the command line string itself
>>> config.load(cmdline='--num=4 --mode fiz')
>>> assert config['num'] == 4
>>> assert config['mode'] == 'fiz'
>>> # Note that using `config.load(cmdline=True)` will just use the
>>> # contents of sys.argv
```
#### **Notes**

<https://docs.python.org/3/library/dataclasses.html>

scriptconfig.dataconfig.dataconf(*cls*)

Aims to be similar to the dataclass decorator

**Note:** It is currently recommended to extend from the *[DataConfig](#page-26-0)* object instead of decorating with @dataconf. These have slightly different behaviors and the former is more well-tested.

```
>>> from scriptconfig.dataconfig import * # NOQA
>>> import scriptconfig as scfg
>>> @dataconf
>>> class ExampleDataConfig2:
>>> chip_dims = scfg.Value((256, 256), help='chip size')
>>> time_dim = scfg.Value(3, help='number of time steps')
>>> channels = scfg.Value('*:(red|green|blue)', help='sensor / channel code')
>>> time_sampling = scfg.Value('soft2')
>>> cls = ExampleDataConfig2
>>> print(f'cls={cls}')
\gg self = cls()
>>> print(f'self={self}')
```
**Example**

```
>>> from scriptconfig.dataconfig import * # NOQA
>>> import scriptconfig as scfg
>>> @dataconf
>>> class PathologicalConfig:
>>> default0 = scfg.Value((256, 256), help='chip size')
>>> default = scfg.Value((256, 256), help='chip size')
\gg keys = [1, 2, 3]
>>> \_\_\_\_\_\_\_\_\_\_\_\_\_\_\_ = \{>>> 'argparse': 3.3,
>>> 'keys': [4, 5],
>>> }
>>> default = None
>>> time_sampling = scfg.Value('soft2')
>>> def foobar(self):
\rightarrow ...
\gg self = PathologicalConfig(1, 2, 3)
>>> print(f'self={self}')
```
# FIXME: xdoctest problem. Need to be able to simulate a module global scope # Example: # >>> # Using inheritance and the decorator lets you pickle the object # >>> from scriptconfig.dataconfig import \* # NOQA # >>> import scriptconfig as scfg # >>> @dataconf # >>> class PathologicalConfig2(scfg.DataConfig): # >>> default0 = scfg.Value((256, 256), help='chip size') # >>> default2 = scfg.Value((256, 256), help='chip size') #  $\Rightarrow$   $\Rightarrow$  #keys = [1, 2, 3] : Too much #  $\Rightarrow$  default  $3 = { 4 \times }$  'argparse': 3.3, #  $\Rightarrow$  'keys2': [4, 5], #  $\Rightarrow$  > }  $\# \gg$  default  $2 = \text{None } \# \gg$  time\_sampling = scfg.Value('soft2')  $\# \gg$  config = PathologicalConfig2()  $\# \gg$ import pickle # >>> serial = pickle.dumps(config) # >>> recon = pickle.loads(serial) # >>> assert 'locals' not in str(PathologicalConfig2)

class scriptconfig.dataconfig.MetaDataConfig(*name*, *bases*, *namespace*, *\*args*, *\*\*kwargs*)

Bases: MetaConfig

This metaclass allows us to call *dataconf* when a new subclass is defined without the extra boilerplate.

<span id="page-26-0"></span>class scriptconfig.dataconfig.DataConfig(*\*args*, *\*\*kwargs*)

Bases: [Config](#page-12-0)

Valid options: []

#### <span id="page-27-2"></span>**Parameters**

- **\*args** positional arguments for this data config
- **\*\*kwargs** keyword arguments for this data config
- classmethod legacy(*cmdline=False*, *data=None*, *default=None*, *strict=False*)

Calls the original "load" way of creating non-dataclass config objects. This may be refactored in the future.

```
classmethod parse_args(args=None, namespace=None)
```
Mimics argparse.ArgumentParser.parse\_args

classmethod parse\_known\_args(*args=None*, *namespace=None*) Mimics argparse.ArgumentParser.parse\_known\_args

 $default = {}$ 

#### <span id="page-27-0"></span>**2.1.1.6 scriptconfig.dict\_like module**

Defines [DictLike](#page-27-1) which is a mixin class that makes it easier for objects to duck-type dictionaries.

#### <span id="page-27-1"></span>class scriptconfig.dict\_like.DictLike

Bases: [object](https://docs.python.org/3/library/functions.html#object)

#### **An inherited class must specify the** getitem**,** setitem**, and** keys methods.

A class is dictionary like if it has:

```
__iter__, __len__, __contains__, __getitem__, items, keys, values, get,
```
and if it should be writable it should have: \_\_delitem\_\_, \_\_setitem\_\_, update,

And perhaps: copy,

```
__iter__, __len__, __contains__, __getitem__, items, keys, values, get,
```
and if it should be writable it should have: \_\_delitem\_\_, \_\_setitem\_\_, update,

And perhaps: copy,

#### **Example**

from scriptconfig.dict\_like import DictLike class DuckDict(DictLike):

```
def __init__(self, _data=None):
```

```
if _data is None:
    _data = \{\}
```
self.  $data = data$ 

**def getitem(self, key):** return self.\_data[key]

```
def keys(self):
```
return self.\_data.keys()

```
self = DuckDict({1: 2, 3: 4}) print(f'self._data={self.data})' exact = dict(self) print(f'cast={cast})'print(f'self={self}')
```

```
getitem(key)
        Parameters
            key (Any) – the key
        Returns
            the associated value
        Return type
            Any
setitem(key, value)
delitem(key)
keys()
        Yields
            str
items()
values()
copy()
asdict()
to_dict()
update(other)
iteritems()
itervalues()
iterkeys()
get(key, default=None)
```
### <span id="page-28-0"></span>**2.1.1.7 scriptconfig.file\_like module**

```
class scriptconfig.file_like.FileLike(path_or_file, mode='r')
```
Bases: [object](https://docs.python.org/3/library/functions.html#object)

Allows input to be a path or a file object

#### <span id="page-28-1"></span>**2.1.1.8 scriptconfig.modal module**

#### class scriptconfig.modal.class\_or\_instancemethod

Bases: classmethod

Allows a method to behave as a class or instance method [\[SO28237955\]](#page-60-1).

#### <span id="page-29-0"></span>**References**

#### **Example**

```
>>> class X:
... @class_or_instancemethod
... def foo(self_or_cls):
... if isinstance(self_or_cls, type):
... return f"bound to the class"
... else:
... return f"bound to the instance"
\gg print(X.foo())
bound to the class
\gg print(X().foo())
bound to the instance
```
class scriptconfig.modal.MetaModalCLI(*name*, *bases*, *namespace*, *\*args*, *\*\*kwargs*)

Bases: [type](https://docs.python.org/3/library/functions.html#type)

A metaclass to help minimize boilerplate when defining a ModalCLI

class scriptconfig.modal.ModalCLI(*description=''*, *sub\_clis=None*, *version=None*)

Bases: [object](https://docs.python.org/3/library/functions.html#object)

Contains multiple scriptconfig.Config items with corresponding *main* functions.

#### **CommandLine**

xdoctest -m scriptconfig.modal ModalCLI

#### **Example**

```
>>> from scriptconfig.modal import * # NOQA
>>> import scriptconfig as scfg
>>> self = ModalCLI(description='A modal CLI')
>>> #
>>> @self.register
>>> class Command1Config(scfg.Config):
>>> __command__ = 'command1'
>>> \_\_\_\_\_\_\_\_\_\_\_\_\_\_\_ = \{>>> 'foo': 'spam'
>>> }
>>> @classmethod
>>> def main(cls, cmdline=1, **kwargs):
>>> config = cls(cmdline=cmdline, data=kwargs)
>>> print('config1 = {}'.format(ub.urepr(dict(config), nl=1)))
>> #
>>> @self.register
>>> class Command2Config(scfg.DataConfig):
>>> __command__ = 'command2'
\Rightarrow foo = 'eggs'
```

```
\Rightarrow baz = 'biz'
>>> @classmethod
>>> def main(cls, cmdline=1, **kwargs):
>>> config = cls.cli(cmdline=cmdline, data=kwargs)
>>> print('config2 = {}'.format(ub.urepr(dict(config), nl=1)))
>>> #
>>> parser = self.argparse()
>>> parser.print_help()
...
A modal CLI
...
commands:
 {command1,command2} specify a command to run
   command1 argparse CLI generated by scriptconfig...
   command2 argparse CLI generated by scriptconfig...
>>> self.run(argv=['command1'])
config1 = \{'foo': 'spam',
}
>>> self.run(argv=['command2', '--baz=buz'])
config2 = \{'foo': 'eggs',
    'baz': 'buz',
}
```
#### **CommandLine**

xdoctest -m scriptconfig.modal ModalCLI:1

#### **Example**

```
>>> # Declarative modal CLI (new in 0.7.9)
>>> import scriptconfig as scfg
>>> class MyModalCLI(scfg.ModalCLI):
\gg\gg #
>>> class Command1(scfg.DataConfig):
>>> __command__ = 'command1'
>>> foo = scfg.Value('spam', help='spam spam spam spam')
>>> @classmethod
>>> def main(cls, cmdline=1, **kwargs):
>>> config = cls.cli(cmdline=cmdline, data=kwargs)
>>> print('config1 = \{}'.format(ub.urepr(dict(config), nl=1)))
>>> #
>>> class Command2(scfg.DataConfig):
>>> __command__ = 'command2'
\Rightarrow \Rightarrow \qquad foo = 'eggs'
\Rightarrow baz = 'biz'
>>> @classmethod
>>> def main(cls, cmdline=1, **kwargs):
```

```
>>> config = cls.cli(cmdline=cmdline, data=kwargs)
>>> print('config2 = {}'.format(ub.urepr(dict(config), nl=1)))
>>> #
>>> MyModalCLI.main(argv=['command1'])
>>> MyModalCLI.main(argv=['command2', '--baz=buz'])
```
#### **Example**

```
>>> # Declarative modal CLI (new in 0.7.9)
>>> import scriptconfig as scfg
>>> class MyModalCLI(scfg.ModalCLI):
\gg>>> #
>>> @MyModalCLI.register
>>> class Command1(scfg.DataConfig):
>>> __command__ = 'command1'
>>> foo = scfg.Value('spam', help='spam spam spam spam')
>>> @classmethod
>>> def main(cls, cmdline=1, **kwargs):
>>> config = cls.cli(cmdline=cmdline, data=kwargs)
>>> print('config1 = \{}'.format(ub.urepr(dict(config), nl=1)))
>>> #
>>> @MyModalCLI.register
>>> class Command2(scfg.DataConfig):
>>> __command__ = 'command2'
\Rightarrow foo = 'eggs'
\Rightarrow baz = 'biz'
>>> @classmethod
>>> def main(cls, cmdline=1, **kwargs):
>>> config = cls.cli(cmdline=cmdline, data=kwargs)
>>> print('config2 = \{}'.format(ub.urepr(dict(config), nl=1)))
>>> #
>>> MyModalCLI.main(argv=['command1'])
>>> MyModalCLI.main(argv=['command2', '--baz=buz'])
```
property sub\_clis

classmethod register(*cli\_cls*)

#### **Parameters**

**cli\_cli** (*scriptconfig.Config*) – A CLI-aware config object to register as a sub CLI

```
_build_subcmd_infos()
```
argparse(*parser=None*, *special\_options=Ellipsis*)

build\_parser(*parser=None*, *special\_options=Ellipsis*)

classmethod main(*argv=None*, *strict=True*)

Execute the modal CLI as the main script

```
classmethod run(argv=None, strict=True)
```
Execute the modal CLI as the main script

#### <span id="page-32-1"></span><span id="page-32-0"></span>**2.1.1.9 scriptconfig.smartcast module**

#### scriptconfig.smartcast.smartcast(*item*, *astype=None*, *strict=False*, *allow\_split=False*)

Converts a string into a standard python type.

In many cases this is a simple alternative to *eval*. However, the syntax rules use here are more permissive and forgiving.

The *astype* can be specified to provide a type hint, otherwise we try to cast to the following types in this order: int, float, complex, bool, none, list, tuple.

#### **Parameters**

- **item** (*str | object*) represents some data of another type.
- **astype** (*type* | *None*) if None, try infer what the best type is, if astype == 'eval' then try to return *eval(item)*, Otherwise, try to cast to this type. Default to None.
- **strict** (*bool*) if True raises a TypeError if conversion fails. Default to False.
- **allow\_split** (*bool*) if True will interpret strings with commas as sequences. Defaults to True.

#### **Returns**

some item

#### **Return type**

[object](https://docs.python.org/3/library/functions.html#object)

#### **Raises**

[TypeError](https://docs.python.org/3/library/exceptions.html#TypeError) – if we cannot determine the type

#### **Example**

```
>>> # Simple cases
>>> print(repr(smartcast('?')))
>>> print(repr(smartcast('1')))
>>> print(repr(smartcast('1,2,3')))
>>> print(repr(smartcast('abc')))
>>> print(repr(smartcast('[1,2,3,4]')))
>>> print(repr(smartcast('foo.py,/etc/conf.txt,/baz/biz,blah')))
'?'
1
[1, 2, 3]
'abc'
[1, 2, 3, 4]
['foo.py', '/etc/conf.txt', '/baz/biz', 'blah']
```
>>> # Weird cases >>> print(repr(smartcast('[1],2,abc,4'))) ['[1]', 2, 'abc', 4]

```
>>> assert smartcast('?') == '?'
\gg assert smartcast('1') == 1
\gg assert smartcast('1.0') == 1.0
\gg assert smartcast('1.2') == 1.2
>>> assert smartcast('True') is True
>>> assert smartcast('false') is False
>>> assert smartcast('None') is None
>>> assert smartcast('1', str) == '1'
\gg assert smartcast('1', eval) == 1
>>> assert smartcast('1', bool) is True
\gg assert smartcast('[1,2]', eval) == [1, 2]
```
**Example**

```
>>> def check_typed_value(item, want, astype=None):
\gg got = smartcast(item, astype)
>>> assert got == want and isinstance(got, type(want)), (
>>> 'Cast \{lr\} to \{lr\}, but got \{lr\}'. format(item, want, got))
>>> check_typed_value('?', '?')
>>> check_typed_value('1', 1)
>>> check_typed_value('1.0', 1.0)
>>> check_typed_value('1.2', 1.2)
>>> check_typed_value('True', True)
>>> check_typed_value('None', None)
>>> check_typed_value('1', 1, int)
>>> check_typed_value('1', True, bool)
>>> check_typed_value('1', 1.0, float)
>>> check_typed_value(1, 1.0, float)
>>> check_typed_value(1.0, 1.0)
>>> check_typed_value([1.0], (1.0,), 'tuple')
```
#### <span id="page-33-0"></span>**2.1.1.10 scriptconfig.value module**

#### scriptconfig.value.normalize\_option\_str(*s*)

<span id="page-33-1"></span>class scriptconfig.value.Value(*value=None*, *type=None*, *help=None*, *choices=None*, *position=None*, *isflag=False*, *nargs=None*, *alias=None*, *required=False*, *short\_alias=None*, *group=None*, *mutex\_group=None*, *tags=None*)

Bases: [NiceRepr](https://ubelt.readthedocs.io/en/latest/ubelt.util_mixins.html#ubelt.util_mixins.NiceRepr)

You may set any item in the config's default to an instance of this class. Using this class allows you to declare the desired default value as well as the type that the value should be (Used when parsing sys.argv).

**Variables**

- value  $(Any) A$  float, int, etc...
- [type](https://docs.python.org/3/library/functions.html#type) (type  $\int$  None) the "type" of the value. This is usually used if the value specified is not the type that *self.value* would usually be set to.
- **parsekw**  $(dict)$  $(dict)$  $(dict)$  kwargs for to argparse add\_argument
- <span id="page-34-0"></span>• **position** (None  $\int$  $\int$  int) – if an integer, then we allow this value to be a positional argument in the argparse CLI. Note, that values with the same position index will cause conflicts. Also note: positions indexes should start from 1.
- isflag ([bool](https://docs.python.org/3/library/functions.html#bool)) if True, args will be parsed as booleans. Default to False.
- alias (List [\[str\]](https://docs.python.org/3/library/stdtypes.html#str) | None) other long names (that will be prefixed with  $-$ ) that will be accepted by the argparse CLI.
- short\_alias (List[\[str\]](https://docs.python.org/3/library/stdtypes.html#str) | None) other short names (that will be prefixed with '-') that will be accepted by the argparse CLI.
- group  $(str \mid None)$  $(str \mid None)$  $(str \mid None)$  Impacts display of underlying argparse object by grouping values with the same type together. There is no other impact.
- mutex\_group ([str](https://docs.python.org/3/library/stdtypes.html#str) | None) Indicates that only one of the values in a group should be given on the command line. This has no impact on python usage.
- tags  $(Any)$  for external program use

#### **CommandLine**

xdoctest -m /home/joncrall/code/scriptconfig/scriptconfig/value.py Value xdoctest -m scriptconfig.value Value

#### **Example**

```
>>> self = Value(None, type=float)
>>> print('self.value = {!r}'.format(self.value))
self.value = None
>>> self.update('3.3')
>>> print('self.value = {!r}'.format(self.value))
self.value = 3.3
```
update(*value*)

cast(*value*)

copy()

\_to\_value\_kw()

classmethod \_from\_action(*action*, *actionid\_to\_groupkey*, *actionid\_to\_mgroupkey*, *pos\_counter*)

class scriptconfig.value.Flag(*value=False*, *\*\*kwargs*)

Bases: [Value](#page-33-1)

Exactly the same as a Value except isflag default to True

class scriptconfig.value.Path(*value=None*, *help=None*, *alias=None*)

Bases: [Value](#page-33-1)

Note this is mean to be used only with scriptconfig.Config. It does NOT represent a pathlib object.

cast(*value*)

<span id="page-35-0"></span>class scriptconfig.value.PathList(*value=None*, *type=None*, *help=None*, *choices=None*, *position=None*, *isflag=False*, *nargs=None*, *alias=None*, *required=False*, *short\_alias=None*, *group=None*, *mutex\_group=None*, *tags=None*)

Bases: [Value](#page-33-1)

Can be specified as a list or as a globstr

#### **FIXME:**

will fail if there are any commas in the path name

#### **Example**

```
>>> from os.path import join
>>> path = ub.modname_to_modpath('scriptconfig', hide_init=True)
>>> globstr = join(path, '*.py')
>>> # Passing in a globstr is accepted
>>> assert len(PathList(globstr).value) > 0
>>> # Smartcast should separate these
>>> assert len(PathList('/a,/b').value) == 2
>>> # Passing in a list is accepted
>>> assert len(PathList(['/a', '/b']).value) == 2
```
#### cast(*value=None*)

scriptconfig.value.\_value\_add\_argument\_to\_parser(*value*, *\_value*, *self*, *parser*, *key*, *fuzzy\_hyphens=0*) POC for a new simplified way for a value to add itself as an argument to a parser.

#### **Parameters**

- **value** (*Any*) the unwrapped default value
- **\_value** (*Value*) the value metadata

scriptconfig.value.\_resolve\_alias(*name*, *value*, *fuzzy hyphens*)

```
scriptconfig.value.scfg_isinstance(item, cls)
```
use instead isinstance for scfg types when reloading

#### **Parameters**

- **item** (*object*) instance to check
- **cls** (*type*) class to check against

**Returns**

bool

scriptconfig.value.\_maker\_smart\_parse\_action(*self* )

### <span id="page-36-2"></span><span id="page-36-0"></span>**2.1.2 Module contents**

#### <span id="page-36-1"></span>**2.1.2.1 ScriptConfig**

The goal of scriptconfig is to make it easy to be able to define a CLI by **simply defining a dictionary**. Thie enables you to write simple configs and update from CLI, kwargs, and/or json.

The pattern is simple:

- 1. Create a class that inherits from [scriptconfig.Config](#page-38-0)
- 2. Create a class variable dictionary named default
- 3. The keys are the names of your arguments, and the values are the defaults.
- 4. Create an instance of your config object. If you pass cmdline=True as an argument, it will autopopulate itself from the command line.

Here is an example for a simple calculator program:

```
import scriptconfig as scfg
class MyConfig(scfg.Config):
    'The docstring becomes the CLI description!'
   default = f'num1': 0,
        'num2': 1
        'outfile': './result.txt',
   }
def main():
   config = MyConfig(c{mdline=True})result = config['num1'] + config['num2']with open(config['outfile'], 'w') as file:
        file.write(str(result))
if __name__ == '__main__':main()
```
If the above is written to a file *calc.py*, it can be be called like this.

python calc.py --num1=3 --num2=4 --outfile=/dev/stdout

It is possible to gain finer control over the CLI by specifying the values in default as a [scriptconfig.Value](#page-51-0), where you can specify a help message, the expected variable type, if it is a positional variable, alias parameters for the command line, and more.

The important thing that gives scriptconfig an edge over things like [argparse](https://docs.python.org/3/library/argparse.html#module-argparse) is that it is trivial to disable the cmdline flag and pass explicit arguments into your function as a dictionary. Thus you can write you scripts in such a way that they are callable from Python or from a CLI via with an API that corresponds 1-to-1!

A more complex example version of the above code might look like this

```
import scriptconfig as scfg
class MyConfig(scfg.Config):
   The docstring becomes the CLI description!
   default = {'num1': scfg.Value(0, type=float, help='first number to add', position=1),
        'num2': scfg.Value(1, type=float, help='second number to add', position=2),
        'outfile': scfg.Value('./result.txt', help='where to store the result',
˓→position=3),
   }
def main(cmdline=1, **kwargs):
   Example:
       >>> # This is much easier to test than argparse code
       \Rightarrow kwargs = {'num1': 42, 'num2': 23, 'outfile': 'foo.out'}
       \gg cmdline = 0
       >>> main(cmdline=cmdline, **kwargs)
        >>> with open('foo.out') as file:
        >>> assert file.read() == '65'
    '''config = MyConfig(cmdline=True, data=kwargs)result = config['num1'] + config['num2']with open(config['outfile'], 'w') as file:
        file.write(str(result))
if _name_ = ' \_main_':main()
```
This code can be called with positional arguments:

python calc.py 33 44 /dev/stdout

The help text for this program (via python calc.py --help) looks like this:

```
usage: MyConfig [-h] [--num1 NUM1] [--num2 NUM2] [--outfile OUTFILE] [--config CONFIG] [-
˓→-dump DUMP] [--dumps] num1 num2 outfile
The docstring becomes the CLI description!
positional arguments:
 num1 first number to add
 num2 second number to add
 outfile where to store the result
optional arguments:
 -h, --help show this help message and exit
 --num1 NUM1 first number to add (default: 0)
```
<span id="page-38-1"></span>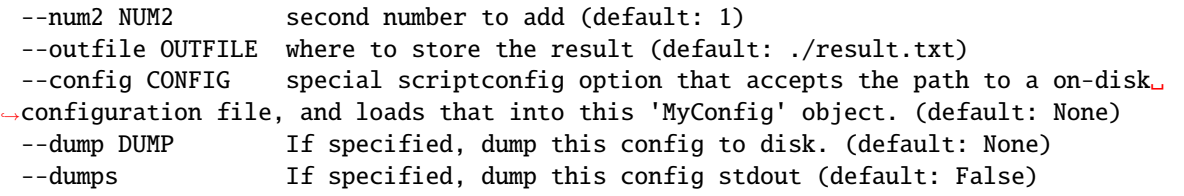

Note that keyword arguments are always available, even if the argument is marked as positional. This is because a scriptconfig object always reduces to key/value pairs — i.e. a dictionary.

See the [scriptconfig.config](#page-11-0) module docs for details and examples on getting started as well as getting\_started docs

<span id="page-38-0"></span>class scriptconfig.Config(*data=None*, *default=None*, *cmdline=False*)

Bases: [NiceRepr](https://ubelt.readthedocs.io/en/latest/ubelt.util_mixins.html#ubelt.util_mixins.NiceRepr), [DictLike](#page-27-1)

Base class for custom configuration objects

A configuration that can be specified by commandline args, a yaml config file, and / or a in-code dictionary. To use, define a class variable named \_\_default\_\_ and passing it to a dict of default values. You can also use special Value classes to denote types. You can also define a method \_\_post\_init\_\_, to postprocess the arguments after this class receives them.

Basic usage is as follows.

Create a class that inherits from this class.

Assign the "\_\_default\_\_" class-level variable as a dictionary of options

The keys of this dictionary must be command line friendly strings.

The values of the "defaults dictionary" can be literal values or instances of the scriptconfig. Value class, which allows for specification of default values, type information, help strings, and aliases.

You may also implement  $\text{__post\_init}\text{__}$  (function with that takes no args and has no return) to postprocess your results after initialization.

When creating an instance of the class the defaults variable is used to make a dictionary-like object. You can override defaults by specifying the data keyword argument to either a file path or another dictionary. You can also specify cmdline=True to allow the contents of sys.argv to influence the values of the new object.

An instance of the config class behaves like a dictionary, except that you cannot set keys that do not already exist (as specified in the defaults dict).

Key Methods:

- dump dump a json representation to a file
- dumps dump a json representation to a string
- argparse create an [argparse.ArgumentParser](https://docs.python.org/3/library/argparse.html#argparse.ArgumentParser) object that is defined by the defaults of this config.
- load rewrite the values based on a filepath, dictionary, or command line contents.

#### **Variables**

- $\Delta$ data this protected variable holds the raw state of the config object and is accessed by the dict-like
- **\_default** this protected variable maintains the default values for this config.
- epilog  $(str)$  $(str)$  $(str)$  A class attribute that if specified will add an epilog section to the help text.

```
>>> # Inherit from `Config` and assign `_default_
>>> import scriptconfig as scfg
>>> class MyConfig(scfg.Config):
>>> \_\_default_\_ = \{>>> 'option1': scfg.Value((1, 2, 3), tuple),
>>> 'option2': 'bar',
>>> 'option3': None,
>>> }
>>> # You can now make instances of this class
\gg config1 = MyConfig()
>>> config2 = MyConfig(default=dict(option1='baz'))
```
#### **Parameters**

- **data** (*object*) filepath, dict, or None
- **default** (*dict | None*) overrides the class defaults
- **cmdline** (*bool | List[str] | str | dict*) If False, then no command line information is used. If True, then sys.argv is parsed and used. If a list of strings that used instead of sys.argv. If a string, then that is parsed using shlex and used instead

of sys.argv.

If a dictionary grants fine grained controls over the args passed to  $Config\_read\_argv()$ . Can contain:

- **–** strict (bool): defaults to False
- **–** argv (List[str]): defaults to None
- **–** special\_options (bool): defaults to True
- **–** autocomplete (bool): defaults to False
- Defaults to False.

**Note:** Avoid setting cmdline parameter here. Instead prefer to use the cli classmethod to create a command line aware config instance..

classmethod cli(*data=None*, *default=None*, *argv=None*, *strict=True*, *cmdline=True*, *autocomplete='auto'*)

Create a commandline aware config instance.

Calls the original "load" way of creating non-dataclass config objects. This may be refactored in the future.

#### **Parameters**

- **data** (*dict | str | None*) Values to update the configuration with. This can be a regular dictionary or a path to a yaml / json file.
- **default** (*dict | None*) Values to update the defaults with (not the actual configuration). Note: anything passed to default will be deep copied and can be updated by argv or data if it is specified. Generally prefer to pass directly to data instead.
- **cmdline** (*bool*) Defaults to True, which creates and uses an argparse object to interact with the command line. If set to False, then the argument parser is bypassed (useful for invoking a CLI programatically with kwargs and ignoring sys.argv).
- <span id="page-40-0"></span>• **argv** (*List[str]*) – if specified, ignore sys.argv and parse this instead.
- **strict** (*bool*) if True use parse\_args otherwise use parse\_known\_args. Defaults to True.
- **autocomplete** (*bool | str*) if True try to enable argcomplete.

#### classmethod demo()

Create an example config class for test cases

#### **CommandLine**

```
xdoctest -m scriptconfig.config Config.demo
xdoctest -m scriptconfig.config Config.demo --cli --option1 fo
```
#### **Example**

```
>>> from scriptconfig.config import *
\gg self = Config.demo()
>>> print('self = \{}'.format(self))
self = <math>\langle DemonConfig({..., 'option1': ...}, ...), ... \rangle</math>>>> self.argparse().print_help()
>>> # xdoc: +REQUIRES(--cli)
>>> self.load(cmdline=True)
>>> print(ub.urepr(self, nl=1))
```
#### getitem(*key*)

Dictionary-like method to get the value of a key.

#### **Parameters**

**key** (*str*) – the key

#### **Returns**

the associated value

#### **Return type**

Any

#### setitem(*key*, *value*)

Dictionary-like method to set the value of a key.

#### **Parameters**

• **key**  $(str)$  – the key

• **value** (*Any*) – the new value

#### delitem(*key*)

#### keys()

Dictionary-like keys method

**Yields**

*str*

#### <span id="page-41-0"></span>update\_defaults(*default*)

Update the instance-level default values

#### **Parameters**

**default** (*dict*) – new defaults

load(*data=None*, *cmdline=False*, *mode=None*, *default=None*, *strict=False*, *autocomplete=False*)

Updates the configuration from a given data source.

Any option can be overwritten via the command line if cmdline is truthy.

#### **Parameters**

- **data** (*PathLike | dict*) Either a path to a yaml / json file or a config dict
- **cmdline** (*bool | List[str] | str | dict*) If False, then no command line information is used. If True, then sys.argv is parsed and used. If a list of strings that used instead of sys.argv. If a string, then that is parsed using shlex and used instead

of sys.argv.

If a dictionary grants fine grained controls over the args passed to  $Config$ .  $_{\text{read\_argv}}()$ . Can contain:

- **–** strict (bool): defaults to False
- **–** argv (List[str]): defaults to None
- **–** special\_options (bool): defaults to True
- **–** autocomplete (bool): defaults to False

Defaults to False.

- **mode** (*str | None*) Either json or yaml.
- **cmdline** (*bool* | *List[str]* | *str*) If False, then no command line information is used. If True, then sys.argv is parsed and used. If a list of strings that used instead of sys.argv. If a string, then that is parsed using shlex and used instead of sys.argv. Defaults to False.
- **default** (*dict | None*) updated defaults. Note: anything passed to default will be deep copied and can be updated by argv or data if it is specified. Generally prefer to pass directly to data instead.
- **strict** (*bool*) if True an error will be raised if the command line contains unknown arguments.
- **autocomplete** (*bool*) if True, attempts to use the autocomplete package if it is available if reading from sys.argv. Defaults to False.

**Note:** if cmdline=True, this will create an argument parser.

```
>>> # Test load works correctly in cmdline True and False mode
>>> import scriptconfig as scfg
>>> class MyConfig(scfg.Config):
>>> \_default__ = {>>> 'src': scfg.Value(None, help=('some help msg')),
>>> }
>>> data = {'src': 'hi'}
\gg> self = MyConfig(data=data, cmdline=False)
>>> assert self['src'] == 'hi'
>>> self = MyConfig(default=data, cmdline=True)
>>> assert self['src'] == 'hi'
>>> # In 0.5.8 and previous src fails to populate!
>>> # This is because cmdline=True overwrites data with defaults
\gg self = MyConfig(data=data, cmdline=True)
>>> assert self['src'] == 'hi', f'Got: {self}'
```
#### **Example**

```
>>> # Test load works correctly in strict mode
>>> import scriptconfig as scfg
>>> class MyConfig(scfg.Config):
>>> \_default__ = {>>> 'src': scfg.Value(None, help=('some help msg')),
>>> }
>>> data = {'src': 'hi'}
>>> cmdlinekw = {
>>> 'strict': True,
>>> 'argv': '--src=hello',
>>> }
\gg> self = MyConfig(data=data, cmdline=cmdlinekw)
\gg> cmdlinekw = {
>>> 'strict': True,
>>> 'special_options': False,
>>> 'argv': '--src=hello --extra=arg',
>>> }
>>> import pytest
>>> with pytest.raises(SystemExit):
>>> self = MyConfig(data=data, cmdline=cmdlinekw)
```
#### **Example**

```
>>> # Test load works correctly with required
>>> import scriptconfig as scfg
>>> class MyConfig(scfg.Config):
>>> \_\_\_\_\_\_\_\_\_\_\_\_\_\_\_ = \{>>> 'src': scfq.Value(None, help=('some help msq'), required=True),
>>> }
>>> cmdlinekw = {
```

```
>>> 'strict': True,
>>> 'special_options': False,
>>> 'argv': '',
>>> }
>>> import pytest
>>> with pytest.raises(Exception):
... self = MyConfig(cmdline=cmdlinekw)
```
#### **Example**

```
>>> # Test load works correctly with alias
>>> import scriptconfig as scfg
>>> class MyConfig(scfg.Config):
>>> \_\_\_\_\_\_\_\_\_\_\_\_\_\_\_ = \{>>> 'opt1': scfg.Value(None),
>>> 'opt2': scfg.Value(None, alias=['arg2']),
>>> }
>>> config1 = MyConfig(data={'opt2': 'foo'})
>>> assert config1['opt2'] == 'foo'
>>> config2 = MyConfig(data={'arg2': 'bar'})
>>> assert config2['opt2'] == 'bar'
>>> assert 'arg2' not in config2
```
\_normalize\_alias\_key(*key*)

normalizes a single aliased key

#### \_normalize\_alias\_dict(*data*)

#### **Parameters**

**data** (*dict*) – dictionary with keys that could be aliases

#### **Returns**

keys are normalized to be primary keys.

#### **Return type**

[dict](https://docs.python.org/3/library/stdtypes.html#dict)

#### \_build\_alias\_map()

<span id="page-43-0"></span>\_read\_argv(*argv=None*, *special\_options=True*, *strict=False*, *autocomplete=False*)

#### **Example**

```
>>> import scriptconfig as scfg
>>> class MyConfig(scfg.Config):
>>> description = 'my CLI description'
>>> __default__ = {
>>> 'src': scfg.Value(['foo'], position=1, nargs='+'),
>>> 'dry': scfg.Value(False),
>>> 'approx': scfg.Value(False, isflag=True, alias=['a1', 'a2']),
>>> }
```

```
\gg self = MyConfig()
>>> # xdoctest: +REQUIRES(PY3)
>>> # Python2 argparse does a hard sys.exit instead of raise
>>> import sys
\gg if sys.version_info[0:2] < (3, 6):
>>> # also skip on 3.5 because of dict ordering
>>> import pytest
>>> pytest.skip()
>>> self._read_argv(argv='')
>>> print('self = \{}'.format(self))
>>> self = MyConfig()
>>> self._read_argv(argv='--src [,]')
>>> print('self = \{}'.format(self))
\gg self = MyConfig()
\gg self. _read_argv(argv='--src [,] --a1')
>>> print('self = \{}'.format(self))
self = <MyConfig({'src': ['foo'], 'dry': False, 'approx': False})>
self = <MyConfig({'src': [], 'dry': False, 'approx': False})>
self = <MyConfig({'src': [], 'dry': False, 'approx': True})>
```

```
\gg self = MyConfig()
>>> self._read_argv(argv='p1 p2 p3')
>>> print('self = \{}'.format(self))
\gg self = MyConfig()
\gg self. _read_argv(argv='--src=p4,p5,p6!')
>>> print('self = \{}'.format(self))
>>> self = MyConfig()
\gg self. _read_argv(argv='p1 p2 p3 --src=p4,p5,p6!')
\gg print('self = {}'.format(self))
\texttt{self} = \texttt{MyConfig}(\{\texttt{'src'}: [\texttt{'pl'}, \texttt{'p2'}, \texttt{'p3'}], \texttt{'dry'}: \texttt{False}, \texttt{'approx'}: \texttt{False}\})\texttt{>}self = <MyConfig({'src': ['p4', 'p5', 'p6!'], 'dry': False, 'approx': False})>
self = <MyConfig({'src': ['p4', 'p5', 'p6!'], 'dry': False, 'approx': False})>
```

```
\gg self = MyConfig()
>>> self._read_argv(argv='p1')
>>> print('self = \{}'.format(self))
\gg self = MyConfig()
>>> self._read_argv(argv='--src=p4')
\gg print('self = {}'.format(self))
>>> self = MyConfig()
>>> self._read_argv(argv='p1 --src=p4')
>>> print('self = \{}'.format(self))
self = <MyConfig({'src': ['p1'], 'dry': False, 'approx': False})>
self = <MyConfig({'src': ['p4'], 'dry': False, 'approx': False})>
self = <MyConfig({'src': ['p4'], 'dry': False, 'approx': False})>
```

```
>>> special_options = False
>>> parser = self.argparse(special_options=special_options)
>>> parser.print_help()
\gg \times = parser.parse_known_args()
```
dump(*stream=None*, *mode=None*)

<span id="page-45-0"></span>Write configuration file to a file or stream

#### **Parameters**

• **stream** (*FileLike | None*) – the stream to write to

• **mode** (*str | None*) – can be 'yaml' or 'json' (defaults to 'yaml')

#### dumps(*mode=None*)

Write the configuration to a text object and return it

#### **Parameters**

**mode** (*str | None*) – can be 'yaml' or 'json' (defaults to 'yaml')

#### **Returns**

str - the configuration as a string

#### property \_description

property \_epilog

#### property \_prog

#### \_parserkw()

Generate the kwargs for making a new argparse.ArgumentParser

#### port\_to\_dataconf()

Helper that will write the code to express this config as a DataConfig.

#### **CommandLine**

xdoctest -m scriptconfig.config Config.port\_to\_dataconf

#### **Example**

```
>>> import scriptconfig as scfg
>>> self = scfg.Config.demo()
>>> print(self.port_to_dataconf())
```
classmethod \_write\_code(*entries*, *name='MyConfig'*, *style='dataconf'*, *description=None*)

classmethod port\_click(*click\_main*, *name='MyConfig'*, *style='dataconf'*)

#### **Example**

@click.command() @click.option('–dataset', required=True, type=click.Path(exists=True), help='input dataset') @click.option('–deployed', required=True, type=click.Path(exists=True), help='weights file') def click\_main(dataset, deployed):

. . .

classmethod port\_argparse(*parser*, *name='MyConfig'*, *style='dataconf'*)

Generate the corresponding scriptconfig code from an existing argparse instance.

#### **Parameters**

• **parser** (*argparse.ArgumentParser*) – existing argparse parser we want to port

- **name** (*str*) the name of the config class
- **style** (*str*) either 'orig' or 'dataconf'

#### **Returns**

code to create a scriptconfig object that should work similarly to the existing argparse object.

**Return type**

[str](https://docs.python.org/3/library/stdtypes.html#str)

**Note:** The correctness of this function is not guarenteed. This only works perfectly in simple cases, but in complex cases it may not produce 1-to-1 results, however it will provide a useful starting point.

#### **Todo:**

- [X] Handle "store\_true".
- [ ] Argument groups.
- [ ] Handle mutually exclusive groups

#### **Example**

```
>>> import scriptconfig as scfg
>>> import argparse
>>> parser = argparse.ArgumentParser(description='my argparse')
>>> parser.add_argument('pos_arg1')
>>> parser.add_argument('pos_arg2', nargs='*')
>>> parser.add_argument('-t', '--true_dataset', '--test_dataset', help='path to.
˓→the groundtruth dataset', required=True)
>>> parser.add_argument('-p', '--pred_dataset', help='path to the predicted.
˓→dataset', required=True)
>>> parser.add_argument('--eval_dpath', help='path to dump results')
>>> parser.add_argument('--draw_curves', default='auto', help='flag to draw<sub>u</sub>
˓→curves or not')
>>> parser.add_argument('--score_space', default='video', help='can score in
\rightarrowimage or video space')
>>> parser.add_argument('--workers', default='auto', help='number of parallel.
˓→scoring workers')
>>> parser.add_argument('--draw_workers', default='auto', help='number of_
˓→parallel drawing workers')
>>> group1 = parser.add_argument_group('mygroup1')
>>> group1.add_argument('--group1_opt1', action='store_true')
>>> group1.add_argument('--group1_opt2')
>>> group2 = parser.add_argument_group()
>>> group2.add_argument('--group2_opt1', action='store_true')
>>> group2.add_argument('--group2_opt2')
>>> mutex_group3 = parser.add_mutually_exclusive_group()
>>> mutex_group3.add_argument('--mgroup3_opt1')
>>> mutex_group3.add_argument('--mgroup3_opt2')
>>> text = scfg.Config.port_argparse(parser, name='PortedConfig', style=
˓→'dataconf')
```

```
>>> print(text)
>>> # Make an instance of the ported class
>>> vals = {}
>>> exec(text, vals)
>>> cls = vals['PortedConfig']
>>> self = cls(**{'true_dataset': 1, 'pred_dataset': 1})
>>> recon = self.argparse()
>>> print('recon._actions = \{}'.format(ub.urepr(recon._actions, nl=1)))
```
#### property namespace

Access a namespace like object for compatibility with argparse

#### to\_omegaconf()

Creates an omegaconfig version of this.

#### **Return type**

omegaconf.OmegaConf

#### **Example**

```
>>> # xdoctest: +REQUIRES(module:omegaconf)
>>> import scriptconfig
>>> self = scriptconfig.Config.demo()
>>> oconf = self.to_omegaconf()
```
#### argparse(*parser=None*, *special\_options=False*)

construct or update an argparse.ArgumentParser CLI parser

#### **Parameters**

- **parser** (*None | argparse.ArgumentParser*) if specified this parser is updated with options from this config.
- **special\_options** (*bool, default=False*) adds special scriptconfig options, namely: –config, –dumps, and –dump.

#### **Returns**

a new or updated argument parser

#### **Return type**

[argparse.ArgumentParser](https://docs.python.org/3/library/argparse.html#argparse.ArgumentParser)

#### **CommandLine**

```
xdoctest -m scriptconfig.config Config.argparse:0
xdoctest -m scriptconfig.config Config.argparse:1
```
#### **Todo:** A good CLI spec for lists might be

# In the case where key ends with and =, assume the list is # given as a comma separated string with optional square brakets at # each end.

–key=[f]

# In the case where key does not end with equals and we know # the value is supposd to be a list, then we consume arguments # until we hit the next one that starts with '–' (which means # that list items cannot start with – but they can contains # commas)

#### FIXME:

• In the case where we have an nargs='+' action, and we specify the option with an *=*, and then we give position args after it there is no way to modify behavior of the action to just look at the data in the string without modifying the ArgumentParser itself. The action object has no control over it. For example *–foo=bar baz biz* will parse as *[baz, biz]* which is really not what we want. We may be able to overload ArgumentParser to fix this.

#### **Example**

```
>>> # You can now make instances of this class
>>> import scriptconfig
>>> self = scriptconfig.Config.demo()
>>> parser = self.argparse()
>>> parser.print_help()
>>> # xdoctest: +REQUIRES(PY3)
>>> # Python2 argparse does a hard sys.exit instead of raise
>>> ns, extra = parser.parse_known_args()
```
#### **Example**

```
>>> # You can now make instances of this class
>>> import scriptconfig as scfg
>>> class MyConfig(scfg.Config):
>>> __description__ = 'my CLI description'
>>> __default__ = {
>>> 'path1': scfg.Value(None, position=1, alias='src'),
>>> 'path2': scfg.Value(None, position=2, alias='dst'),
>>> 'dry': scfg.Value(False, isflag=True),
>>> 'approx': scfg.Value(False, isflag=False, alias=['a1', 'a2']),
>>> }
\gg self = MyConfig()
>>> special_options = True
>>> parser = None
>>> parser = self.argparse(special_options=special_options)
>>> parser.print_help()
>>> self._read_argv(argv=['objection', '42', '--path1=overruled!'])
>>> print('self = \{!r\}'.format(self))
```

```
>>> # Test required option
>>> import scriptconfig as scfg
>>> class MyConfig(scfg.Config):
>>> __description__ = 'my CLI description'
>>> \angle __default__ = {
>>> 'path1': scfg.Value(None, position=1, alias='src'),
>>> 'path2': scfg.Value(None, position=2, alias='dst'),
>>> dry': scfg.Value(False, isflag=True),
>>> 'important': scfg.Value(False, required=True),
>>> 'approx': scfg.Value(False, isflag=False, alias=['a1', 'a2']),
>>> }
\gg self = MyConfig(data={'important': 1})
>>> special_options = True
>>> parser = None
>>> parser = self.argparse(special_options=special_options)
>>> parser.print_help()
>>> self._read_argv(argv=['objection', '42', '--path1=overruled!', '--
\rightarrowimportant=1'])
>>> print('self = \{!r\}'.format(self))
```
#### **Example**

```
>>> # Is it possible to the CLI as a key/val pair or an exist bool flag?
>>> import scriptconfig as scfg
>>> class MyConfig(scfg.Config):
>>> \_default__ = {>>> 'path1': scfg.Value(None, position=1, alias='src'),
>>> 'path2': scfg.Value(None, position=2, alias='dst'),
>>> 'flag': scfg.Value(None, isflag=True),
>>> }
\gg self = MyConfig()
>>> special_options = True
>>> parser = None
>>> parser = self.argparse(special_options=special_options)
>>> parser.print_help()
>>> print(self._read_argv(argv=[], strict=True))
>>> # Test that we can specify the flag as a pure flag
>>> print(self._read_argv(argv=['--flag']))
>>> print(self._read_argv(argv=['--no-flag']))
>>> # Test that we can specify the flag with a key/val pair
>>> print(self._read_argv(argv=['--flag', 'TRUE']))
>>> print(self._read_argv(argv=['--flag=1']))
>>> print(self._read_argv(argv=['--flag=0']))
>>> # Test flag and positional
\gg self = MyConfig()
>>> print(self._read_argv(argv=['--flag', 'TRUE', 'SUFFIX']))
\gg self = MyConfig()
>>> print(self._read_argv(argv=['PREFIX', '--flag', 'TRUE']))
>>> self = MyConfig()
>>> print(self._read_argv(argv=['--path2=PREFIX', '--flag', 'TRUE']))
```

```
>>> # Test groups
>>> import scriptconfig as scfg
>>> class MyConfig(scfg.Config):
>>> __description__ = 'my CLI description'
>>> \_\_default_\_ = \{>>> 'arg1': scfg.Value(None, group='a'),
>>> 'arg2': scfg.Value(None, group='a', alias='a2'),>>> 'arg3': scfg.Value(None, group='b'),
>>> 'arg4': scfg.Value(None, group='b', alias='a4'),
>>> 'arg5': scfg.Value(None, mutex-group='b', isflag=True),>>> 'arg6': scfg.Value(None, mutex_group='b', alias='a6'),
>>> }
\gg self = MyConfig()
>>> parser = self.argparse()
>>> parser.print_help()
>>> print(self.port_argparse(parser))
>>> import pytest
>>> import argparse
>>> with pytest.raises(SystemExit):
>>> self._read_argv(argv=['--arg6', '42', '--arg5', '32'])
>>> # self._read_argv(argv=['--arg6', '42', '--arg5']) # Strange, this does not
˓→cause an mutex error
>>> self._read_argv(argv=['--arg6', '42'])
>>> self._read_argv(argv=['--arg5'])
>>> self._read_argv(argv=[])
```
#### $default = {}$

#### normalize()

overloadable function called after each load

```
class scriptconfig.DataConfig(*args, **kwargs)
```
Bases: [Config](#page-12-0)

Valid options: []

#### **Parameters**

- **\*args** positional arguments for this data config
- **\*\*kwargs** keyword arguments for this data config

classmethod legacy(*cmdline=False*, *data=None*, *default=None*, *strict=False*)

Calls the original "load" way of creating non-dataclass config objects. This may be refactored in the future.

classmethod parse\_args(*args=None*, *namespace=None*)

Mimics argparse.ArgumentParser.parse\_args

```
classmethod parse_known_args(args=None, namespace=None)
```
Mimics argparse.ArgumentParser.parse\_known\_args

 $default = {}$ 

#### <span id="page-51-1"></span>class scriptconfig.Path(*value=None*, *help=None*, *alias=None*)

Bases: [Value](#page-33-1)

Note this is mean to be used only with scriptconfig.Config. It does NOT represent a pathlib object.

cast(*value*)

class scriptconfig.PathList(*value=None*, *type=None*, *help=None*, *choices=None*, *position=None*, *isflag=False*, *nargs=None*, *alias=None*, *required=False*, *short\_alias=None*, *group=None*, *mutex\_group=None*, *tags=None*)

Bases: [Value](#page-33-1)

Can be specified as a list or as a globstr

#### **FIXME:**

will fail if there are any commas in the path name

#### **Example**

```
>>> from os.path import join
>>> path = ub.modname_to_modpath('scriptconfig', hide_init=True)
\gg globstr = join(path, '*.py')
>>> # Passing in a globstr is accepted
>>> assert len(PathList(globstr).value) > 0
>>> # Smartcast should separate these
>>> assert len(PathList('/a,/b').value) == 2
>>> # Passing in a list is accepted
>>> assert len(PathList(['/a', '/b']).value) == 2
```
#### cast(*value=None*)

<span id="page-51-0"></span>class scriptconfig.Value(*value=None*, *type=None*, *help=None*, *choices=None*, *position=None*, *isflag=False*, *nargs=None*, *alias=None*, *required=False*, *short\_alias=None*, *group=None*, *mutex\_group=None*, *tags=None*)

#### Bases: [NiceRepr](https://ubelt.readthedocs.io/en/latest/ubelt.util_mixins.html#ubelt.util_mixins.NiceRepr)

You may set any item in the config's default to an instance of this class. Using this class allows you to declare the desired default value as well as the type that the value should be (Used when parsing sys.argv).

#### **Variables**

- value  $(Any) A$  float, int, etc...
- [type](https://docs.python.org/3/library/functions.html#type) (type  $\int$  None) the "type" of the value. This is usually used if the value specified is not the type that *self.value* would usually be set to.
- **parsekw**  $(dict)$  $(dict)$  $(dict)$  kwargs for to argparse add\_argument
- **position** (None | [int](https://docs.python.org/3/library/functions.html#int)) if an integer, then we allow this value to be a positional argument in the argparse CLI. Note, that values with the same position index will cause conflicts. Also note: positions indexes should start from 1.
- is flag  $(bool)$  $(bool)$  $(bool)$  if True, args will be parsed as booleans. Default to False.
- alias (List [\[str\]](https://docs.python.org/3/library/stdtypes.html#str) | None) other long names (that will be prefixed with  $-$ ) that will be accepted by the argparse CLI.
- short\_alias (List[\[str\]](https://docs.python.org/3/library/stdtypes.html#str) | None) other short names (that will be prefixed with '-') that will be accepted by the argparse CLI.
- <span id="page-52-0"></span>• **group** ([str](https://docs.python.org/3/library/stdtypes.html#str)  $\int$  None) – Impacts display of underlying argparse object by grouping values with the same type together. There is no other impact.
- mutex\_group ([str](https://docs.python.org/3/library/stdtypes.html#str) | None) Indicates that only one of the values in a group should be given on the command line. This has no impact on python usage.
- tags  $(Any)$  for external program use

#### **CommandLine**

xdoctest -m /home/joncrall/code/scriptconfig/scriptconfig/value.py Value xdoctest -m scriptconfig.value Value

#### **Example**

```
>>> self = Value(None, type=float)
>>> print('self.value = {!r}'.format(self.value))
self.value = None
>>> self.update('3.3')
>>> print('self.value = {!r}'.format(self.value))
self.value = 3.3
```
update(*value*)

cast(*value*)

copy()

\_to\_value\_kw()

classmethod \_from\_action(*action*, *actionid\_to\_groupkey*, *actionid\_to\_mgroupkey*, *pos\_counter*)

#### scriptconfig.dataconf(*cls*)

Aims to be similar to the dataclass decorator

**Note:** It is currently recommended to extend from the *[DataConfig](#page-50-0)* object instead of decorating with @dataconf. These have slightly different behaviors and the former is more well-tested.

#### **Example**

```
>>> from scriptconfig.dataconfig import * # NOQA
>>> import scriptconfig as scfg
>>> @dataconf
>>> class ExampleDataConfig2:
>>> chip_dims = scfg.Value((256, 256), help='chip size')
>>> time_dim = scfg.Value(3, help='number of time steps')
>>> channels = scfg.Value('*:(red|green|blue)', help='sensor / channel code')
>>> time_sampling = scfg.Value('soft2')
>>> cls = ExampleDataConfig2
>>> print(f'cls={cls}')
```

```
\gg self = cls()
>>> print(f'self={self}')
```
#### **Example**

```
>>> from scriptconfig.dataconfig import * # NOQA
>>> import scriptconfig as scfg
>>> @dataconf
>>> class PathologicalConfig:
>>> default0 = scfg.Value((256, 256), help='chip size')
>>> default = scfg.Value((256, 256), help='chip size')
\gg keys = [1, 2, 3]
>>> \_\_\_\_\_\_\_\_\_\_\_\_\_\_\_\_\_ = \{>>> 'argparse': 3.3,
>>> 'keys': [4, 5],
>>> }
>>> default = None
>>> time_sampling = scfg.Value('soft2')
>>> def foobar(self):
\rightarrow ...
>>> self = PathologicalConfig(1, 2, 3)
>>> print(f'self={self}')
```
# FIXME: xdoctest problem. Need to be able to simulate a module global scope # Example: # >>> # Using inheritance and the decorator lets you pickle the object # >>> from scriptconfig.dataconfig import \* # NOQA # >>> import scriptconfig as scfg # >>> @dataconf # >>> class PathologicalConfig2(scfg.DataConfig): # >>> default0 = scfg.Value((256, 256), help='chip size')  $\# \gg$  default2 = scfg.Value((256, 256), help='chip size')  $\#$  $\Rightarrow$  >> #keys = [1, 2, 3] : Too much # >>> \_\_default\_3 = { # >>> 'argparse': 3.3, # >>> 'keys2': [4, 5], # >>> }  $\# \gg$ >> default2 = None  $\# \gg$ > time\_sampling = scfg.Value('soft2')  $\# \gg$ > config = PathologicalConfig2()  $\# \gg$ > import pickle # >>> serial = pickle.dumps(config) # >>> recon = pickle.loads(serial) # >>> assert 'locals' not in str(PathologicalConfig2)

scriptconfig.define(*default={}*, *name=None*)

Alternate method for defining a custom Config type

scriptconfig.quick\_cli(*default*, *name=None*)

Quickly create a CLI

New in 0.5.2

#### **Example**

```
>>> # SCRIPT
>>> import scriptconfig as scfg
>>> default = {
>>> 'fpath': scfg.Path(None),
>>> 'modnames': scfg.Value([]),
>>> }
>>> config = scfg.quick_cli(default)
>>> print('config = \{!r\}'.format(config))
```
#### <span id="page-54-0"></span>class scriptconfig.Flag(*value=False*, *\*\*kwargs*)

Bases: [Value](#page-33-1)

Exactly the same as a Value except isflag default to True

```
class scriptconfig.ModalCLI(description='', sub_clis=None, version=None)
```
#### Bases: [object](https://docs.python.org/3/library/functions.html#object)

Contains multiple scriptconfig.Config items with corresponding *main* functions.

#### **CommandLine**

xdoctest -m scriptconfig.modal ModalCLI

#### **Example**

```
>>> from scriptconfig.modal import * # NOQA
>>> import scriptconfig as scfg
>>> self = ModalCLI(description='A modal CLI')
>> #
>>> @self.register
>>> class Command1Config(scfg.Config):
>>> __command__ = 'command1'
>>> \_\_\_\_\default\_\_ = \{>>> 'foo': 'spam'
>>> }
>>> @classmethod
>>> def main(cls, cmdline=1, **kwargs):
>>> config = cls(cmdline=cmdline, data=kwargs)
>>> print('config1 = {}'.format(ub.urepr(dict(config), nl=1)))
>>> #
>>> @self.register
>>> class Command2Config(scfg.DataConfig):
>>> __command__ = 'command2'
\gg foo = 'eggs'
\Rightarrow baz = 'biz'
>>> @classmethod
>>> def main(cls, cmdline=1, **kwargs):
>>> config = cls.cli(cmdline=cmdline, data=kwargs)
>>> print('config2 = {}'.format(ub.urepr(dict(config), nl=1)))
>>> #
>>> parser = self.argparse()
>>> parser.print_help()
...
A modal CLI
...
commands:
  {command1,command2} specify a command to run
   command1 argparse CLI generated by scriptconfig...
    command2 argparse CLI generated by scriptconfig...
>>> self.run(argv=['command1'])
config1 = \{
```

```
'foo': 'spam',
}
>>> self.run(argv=['command2', '--baz=buz'])
config2 = \{'foo': 'eggs',
    'baz': 'buz',
}
```
#### **CommandLine**

xdoctest -m scriptconfig.modal ModalCLI:1

#### **Example**

```
>>> # Declarative modal CLI (new in 0.7.9)
>>> import scriptconfig as scfg
>>> class MyModalCLI(scfg.ModalCLI):
\gg #
>>> class Command1(scfg.DataConfig):
>>> __command__ = 'command1'
>>> foo = scfg.Value('spam', help='spam spam spam spam')
>>> @classmethod
>>> def main(cls, cmdline=1, **kwargs):
>>> config = cls.cli(cmdline=cmdline, data=kwargs)
>>> print('config1 = {}'.format(ub.urepr(dict(config), nl=1)))
\gg #
>>> class Command2(scfg.DataConfig):
>>> __command__ = 'command2'
\Rightarrow \Rightarrow \quad \quad \Rightarrow \quad \Rightarrow baz = 'biz'
>>> @classmethod
>>> def main(cls, cmdline=1, **kwargs):
>>> config = cls.cli(cmdline=cmdline, data=kwargs)
>>> print('config2 = \{}'.format(ub.urepr(dict(config), nl=1)))
>>> #
>>> MyModalCLI.main(argv=['command1'])
>>> MyModalCLI.main(argv=['command2', '--baz=buz'])
```
#### **Example**

```
>>> # Declarative modal CLI (new in 0.7.9)
>>> import scriptconfig as scfg
>>> class MyModalCLI(scfg.ModalCLI):
\gg>>> #
>>> @MyModalCLI.register
>>> class Command1(scfg.DataConfig):
```

```
>>> __command__ = 'command1'
>>> foo = scfg.Value('spam', help='spam spam spam spam')
>>> @classmethod
>>> def main(cls, cmdline=1, **kwargs):
>>> config = cls.cli(cmdline=cmdline, data=kwargs)
>>> print('config1 = {}'.format(ub.urepr(dict(config), nl=1)))
>>> #
>>> @MyModalCLI.register
>>> class Command2(scfg.DataConfig):
>>> __command__ = 'command2'
\Rightarrow foo = 'eggs'\Rightarrow baz = 'biz'
>>> @classmethod
>>> def main(cls, cmdline=1, **kwargs):
>>> config = cls.cli(cmdline=cmdline, data=kwargs)
>>> print('config2 = {}'.format(ub.urepr(dict(config), nl=1)))
>>> #
>>> MyModalCLI.main(argv=['command1'])
>>> MyModalCLI.main(argv=['command2', '--baz=buz'])
```
property sub\_clis

```
classmethod register(cli_cls)
```
#### **Parameters**

**cli\_cli** (*scriptconfig.Config*) – A CLI-aware config object to register as a sub CLI

```
_build_subcmd_infos()
```
argparse(*parser=None*, *special\_options=Ellipsis*)

build\_parser(*parser=None*, *special\_options=Ellipsis*)

```
classmethod main(argv=None, strict=True)
```
Execute the modal CLI as the main script

```
classmethod run(argv=None, strict=True)
```
Execute the modal CLI as the main script

### **CHAPTER**

# **THREE**

# **INDICES AND TABLES**

- <span id="page-58-0"></span>• genindex
- modindex

# **BIBLIOGRAPHY**

<span id="page-60-1"></span><span id="page-60-0"></span>[SO28237955] <https://stackoverflow.com/questions/28237955/same-name-for-classmethod-and-instancemethod>

# **PYTHON MODULE INDEX**

<span id="page-62-0"></span>s

scriptconfig, [33](#page-36-0) scriptconfig.\_\_init\_\_, [1](#page-4-0) scriptconfig.\_ubelt\_repr\_extension, [5](#page-8-3) scriptconfig.argparse\_ext, [5](#page-8-4) scriptconfig.cli, [7](#page-10-0) scriptconfig.config, [8](#page-11-0) scriptconfig.dataconfig, [21](#page-24-0) scriptconfig.dict\_like, [24](#page-27-0) scriptconfig.file\_like, [25](#page-28-0) scriptconfig.modal, [25](#page-28-1) scriptconfig.smartcast, [29](#page-32-0) scriptconfig.value, [30](#page-33-0)

### **INDEX**

### <span id="page-64-0"></span>Symbols

- \_build\_alias\_map() (*scriptconfig.Config method*), [40](#page-43-1) \_build\_alias\_map() (*scriptconfig.config.Config method*), [14](#page-17-1) \_build\_subcmd\_infos() (*scriptconfig.ModalCLI method*), [53](#page-56-0) \_build\_subcmd\_infos() (*scriptconfig.modal.ModalCLI method*), [28](#page-31-0) \_concise\_option\_strings() (*scriptconfig.argparse\_ext.RawDescriptionDefaultsHelpFormatter method*), [7](#page-10-1) \_description (*scriptconfig.Config property*), [42](#page-45-0) \_description (*scriptconfig.config.Config property*), [16](#page-19-0) \_epilog (*scriptconfig.Config property*), [42](#page-45-0) \_epilog (*scriptconfig.config.Config property*), [16](#page-19-0) \_format\_action\_invocation() (*scriptconfig.argparse\_ext.RawDescriptionDefaultsHelpFormatter method*), [7](#page-10-1) \_from\_action() (*scriptconfig.Value class method*), [49](#page-52-0) \_from\_action() (*scriptconfig.value.Value class method*), [31](#page-34-0) \_get\_option\_tuples() (*scriptconfig.argparse\_ext.CompatArgumentParser method*), [7](#page-10-1) \_maker\_smart\_parse\_action() (*in module scriptconfig.value*), [32](#page-35-0) \_mark\_parsed\_argument() (*scriptconfig.argparse\_ext.BooleanFlagOrKeyValAction method*), [7](#page-10-1) \_normalize\_alias\_dict() (*scriptconfig.Config method*), [40](#page-43-1) \_normalize\_alias\_dict() (*scriptconfig.config.Config method*), [14](#page-17-1) \_normalize\_alias\_key() (*scriptconfig.Config method*), [40](#page-43-1) \_normalize\_alias\_key() (*scriptconfig.config.Config method*), [14](#page-17-1) \_parse\_optional() (*scriptconfig.argparse\_ext.CompatArgumentParser method*), [7](#page-10-1) \_parserkw() (*scriptconfig.Config method*), [42](#page-45-0) \_parserkw() (*scriptconfig.config.Config method*), [16](#page-19-0)
- \_prog (*scriptconfig.Config property*), [42](#page-45-0) \_prog (*scriptconfig.config.Config property*), [16](#page-19-0) \_read\_argv() (*scriptconfig.Config method*), [40](#page-43-1) \_read\_argv() (*scriptconfig.config.Config method*), [14](#page-17-1) \_register\_ubelt\_repr\_extensions() (*in module scriptconfig.\_ubelt\_repr\_extension*), [5](#page-8-5) \_resolve\_alias() (*in module scriptconfig.value*), [32](#page-35-0) \_rich\_format\_action\_invocation() (*scriptconfig.argparse\_ext.RawDescriptionDefaultsHelpFormatter method*), [7](#page-10-1) \_to\_value\_kw() (*scriptconfig.Value method*), [49](#page-52-0) \_to\_value\_kw() (*scriptconfig.value.Value method*), [31](#page-34-0)
	- \_value\_add\_argument\_to\_parser() (*in module scriptconfig.value*), [32](#page-35-0)
	- \_write\_code() (*scriptconfig.Config class method*), [42](#page-45-0)

\_write\_code() (*scriptconfig.config.Config class method*), [16](#page-19-0)

### A

argparse() (*scriptconfig.Config method*), [44](#page-47-0) argparse() (*scriptconfig.config.Config method*), [18](#page-21-0) argparse() (*scriptconfig.modal.ModalCLI method*), [28](#page-31-0) argparse() (*scriptconfig.ModalCLI method*), [53](#page-56-0) asdict() (*scriptconfig.dict\_like.DictLike method*), [25](#page-28-2)

### B

BooleanFlagOrKeyValAction (*class in scriptconfig.argparse\_ext*), [5](#page-8-5) build\_parser() (*scriptconfig.modal.ModalCLI method*), [28](#page-31-0) build\_parser() (*scriptconfig.ModalCLI method*), [53](#page-56-0) C cast() (*scriptconfig.Path method*), [48](#page-51-1)

- cast() (*scriptconfig.PathList method*), [48](#page-51-1)
- cast() (*scriptconfig.Value method*), [49](#page-52-0)
- cast() (*scriptconfig.value.Path method*), [31](#page-34-0)
- cast() (*scriptconfig.value.PathList method*), [32](#page-35-0)
- cast() (*scriptconfig.value.Value method*), [31](#page-34-0)
- class\_or\_instancemethod (*class in scriptconfig.modal*), [25](#page-28-2)
- cli() (*scriptconfig.Config class method*), [36](#page-39-0)

cli() (*scriptconfig.config.Config class method*), [10](#page-13-0) CompatArgumentParser (*class in scriptconfig.argparse\_ext*), [7](#page-10-1) Config (*class in scriptconfig*), [35](#page-38-1) Config (*class in scriptconfig.config*), [9](#page-12-1) copy() (*scriptconfig.dict\_like.DictLike method*), [25](#page-28-2) copy() (*scriptconfig.Value method*), [49](#page-52-0)

copy() (*scriptconfig.value.Value method*), [31](#page-34-0)

# D

dataconf() (*in module scriptconfig*), [49](#page-52-0) dataconf() (*in module scriptconfig.dataconfig*), [22](#page-25-0) DataConfig (*class in scriptconfig*), [47](#page-50-1) DataConfig (*class in scriptconfig.dataconfig*), [23](#page-26-1) default (*scriptconfig.Config attribute*), [47](#page-50-1) default (*scriptconfig.config.Config attribute*), [21](#page-24-1) default (*scriptconfig.DataConfig attribute*), [47](#page-50-1) default (*scriptconfig.dataconfig.DataConfig attribute*), [24](#page-27-2) define() (*in module scriptconfig*), [50](#page-53-0) define() (*in module scriptconfig.config*), [21](#page-24-1) delitem() (*scriptconfig.Config method*), [37](#page-40-0) delitem() (*scriptconfig.config.Config method*), [11](#page-14-0) delitem() (*scriptconfig.dict\_like.DictLike method*), [25](#page-28-2) demo() (*scriptconfig.Config class method*), [37](#page-40-0) demo() (*scriptconfig.config.Config class method*), [11](#page-14-0) DictLike (*class in scriptconfig.dict\_like*), [24](#page-27-2) dump() (*scriptconfig.Config method*), [41](#page-44-0) dump() (*scriptconfig.config.Config method*), [15](#page-18-0) dumps() (*scriptconfig.Config method*), [42](#page-45-0) dumps() (*scriptconfig.config.Config method*), [16](#page-19-0)

# F

FileLike (*class in scriptconfig.file\_like*), [25](#page-28-2) Flag (*class in scriptconfig*), [50](#page-53-0) Flag (*class in scriptconfig.value*), [31](#page-34-0) format\_usage() (*scriptconfig.argparse\_ext.BooleanFlagOrKeyValAction method*), [7](#page-10-1)

# G

I

get() (*scriptconfig.dict\_like.DictLike method*), [25](#page-28-2) getitem() (*scriptconfig.Config method*), [37](#page-40-0) getitem() (*scriptconfig.config.Config method*), [11](#page-14-0) getitem() (*scriptconfig.dict\_like.DictLike method*), [24](#page-27-2) group\_name\_formatter (*scriptcon*fig.argparse\_ext.RawDescriptionDefaultsHelpFormattgE\_args() (scriptconfig.DataConfig class method), *attribute*), [7](#page-10-1) items() (*scriptconfig.dict\_like.DictLike method*), [25](#page-28-2) iteritems() (*scriptconfig.dict\_like.DictLike method*), *fig.value*), [30](#page-33-2) P [47](#page-50-1) *class method*), [24](#page-27-2)

iterkeys() (*scriptconfig.dict\_like.DictLike method*), [25](#page-28-2) itervalues() (*scriptconfig.dict\_like.DictLike method*), [25](#page-28-2)

# K

keys() (*scriptconfig.Config method*), [37](#page-40-0)

keys() (*scriptconfig.config.Config method*), [11](#page-14-0)

keys() (*scriptconfig.dict\_like.DictLike method*), [25](#page-28-2)

# L

legacy() (*scriptconfig.DataConfig class method*), [47](#page-50-1) legacy() (*scriptconfig.dataconfig.DataConfig class method*), [24](#page-27-2) load() (*scriptconfig.Config method*), [38](#page-41-0)

load() (*scriptconfig.config.Config method*), [12](#page-15-0)

### M

main() (*scriptconfig.modal.ModalCLI class method*), [28](#page-31-0) main() (*scriptconfig.ModalCLI class method*), [53](#page-56-0) MetaDataConfig (*class in scriptconfig.dataconfig*), [23](#page-26-1) MetaModalCLI (*class in scriptconfig.modal*), [26](#page-29-0) ModalCLI (*class in scriptconfig*), [51](#page-54-0) ModalCLI (*class in scriptconfig.modal*), [26](#page-29-0) module scriptconfig, [33](#page-36-2) scriptconfig.\_\_init\_\_, [1](#page-4-1)

scriptconfig.\_ubelt\_repr\_extension, [5](#page-8-5) scriptconfig.argparse\_ext, [5](#page-8-5) scriptconfig.cli, [7](#page-10-1) scriptconfig.config, [8](#page-11-1) scriptconfig.dataconfig, [21](#page-24-1) scriptconfig.dict\_like, [24](#page-27-2) scriptconfig.file\_like, [25](#page-28-2) scriptconfig.modal, [25](#page-28-2) scriptconfig.smartcast, [29](#page-32-1) scriptconfig.value, [30](#page-33-2)

### N

namespace (*scriptconfig.Config property*), [44](#page-47-0) namespace (*scriptconfig.config.Config property*), [18](#page-21-0) normalize() (*scriptconfig.Config method*), [47](#page-50-1) normalize() (*scriptconfig.config.Config method*), [21](#page-24-1) normalize\_option\_str() (*in module scriptcon-*

[25](#page-28-2) parse\_args() (*scriptconfig.dataconfig.DataConfig* parse\_known\_args() (*scriptconfig.argparse\_ext.CompatArgumentParser method*), [7](#page-10-1)

parse\_known\_args() (*scriptconfig.DataConfig class method*), [47](#page-50-1) parse\_known\_args() (*scriptconfig.dataconfig.DataConfig class method*), [24](#page-27-2) Path (*class in scriptconfig*), [47](#page-50-1) Path (*class in scriptconfig.value*), [31](#page-34-0) PathList (*class in scriptconfig*), [48](#page-51-1) PathList (*class in scriptconfig.value*), [31](#page-34-0) port\_argparse() (*scriptconfig.Config class method*), [42](#page-45-0) port\_argparse() (*scriptconfig.config.Config class method*), [16](#page-19-0) port\_click() (*scriptconfig.Config class method*), [42](#page-45-0) port\_click() (*scriptconfig.config.Config class method*), [16](#page-19-0) port\_to\_dataconf() (*scriptconfig.Config method*), [42](#page-45-0) port\_to\_dataconf() (*scriptconfig.config.Config method*), [16](#page-19-0)

# $\Omega$

quick\_cli() (*in module scriptconfig*), [50](#page-53-0) quick\_cli() (*in module scriptconfig.cli*), [7](#page-10-1)

# R

RawDescriptionDefaultsHelpFormatter (*class in scriptconfig.argparse\_ext*), [7](#page-10-1) register() (*scriptconfig.modal.ModalCLI class method*), [28](#page-31-0) register() (*scriptconfig.ModalCLI class method*), [53](#page-56-0) run() (*scriptconfig.modal.ModalCLI class method*), [28](#page-31-0) run() (*scriptconfig.ModalCLI class method*), [53](#page-56-0)

# S

scfg\_isinstance() (*in module scriptconfig.value*), [32](#page-35-0) scriptconfig module, [33](#page-36-2) scriptconfig.\_\_init\_\_ module, [1](#page-4-1) scriptconfig.\_ubelt\_repr\_extension module, [5](#page-8-5) scriptconfig.argparse\_ext module, [5](#page-8-5) scriptconfig.cli module, [7](#page-10-1) scriptconfig.config module, [8](#page-11-1) scriptconfig.dataconfig module, [21](#page-24-1) scriptconfig.dict\_like module, [24](#page-27-2) scriptconfig.file\_like module, [25](#page-28-2) scriptconfig.modal

module, [25](#page-28-2) scriptconfig.smartcast module, [29](#page-32-1) scriptconfig.value module, [30](#page-33-2) setitem() (*scriptconfig.Config method*), [37](#page-40-0) setitem() (*scriptconfig.config.Config method*), [11](#page-14-0) setitem() (*scriptconfig.dict\_like.DictLike method*), [25](#page-28-2) smartcast() (*in module scriptconfig.smartcast*), [29](#page-32-1) sub\_clis (*scriptconfig.modal.ModalCLI property*), [28](#page-31-0) sub\_clis (*scriptconfig.ModalCLI property*), [53](#page-56-0)

### T

to\_dict() (*scriptconfig.dict\_like.DictLike method*), [25](#page-28-2) to\_omegaconf() (*scriptconfig.Config method*), [44](#page-47-0) to\_omegaconf() (*scriptconfig.config.Config method*), [18](#page-21-0)

# U

update() (*scriptconfig.dict\_like.DictLike method*), [25](#page-28-2) update() (*scriptconfig.Value method*), [49](#page-52-0) update() (*scriptconfig.value.Value method*), [31](#page-34-0) update\_defaults() (*scriptconfig.Config method*), [37](#page-40-0) update\_defaults() (*scriptconfig.config.Config method*), [11](#page-14-0)

## V

Value (*class in scriptconfig*), [48](#page-51-1) Value (*class in scriptconfig.value*), [30](#page-33-2) values() (*scriptconfig.dict\_like.DictLike method*), [25](#page-28-2)